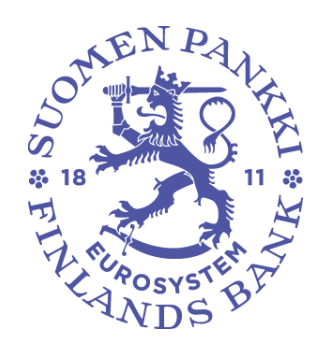

# **Statistikrapportering om kapitalfonder (PEF) postformat**

Version: 4.2 Utgiven: 20.12.2022 Gäller rapport för: 1.1.2023 – (Rapporteringsperiod som postformatet gäller) Tillämpas: 1.2.2023 – (I DCS2-tjänsten tillämpas validering enligt postformatet)

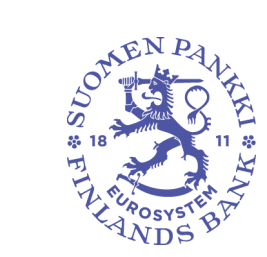

20.12.2022<br>FB/FI-OBEGRANSAD TILLGANG<br>Offentligt

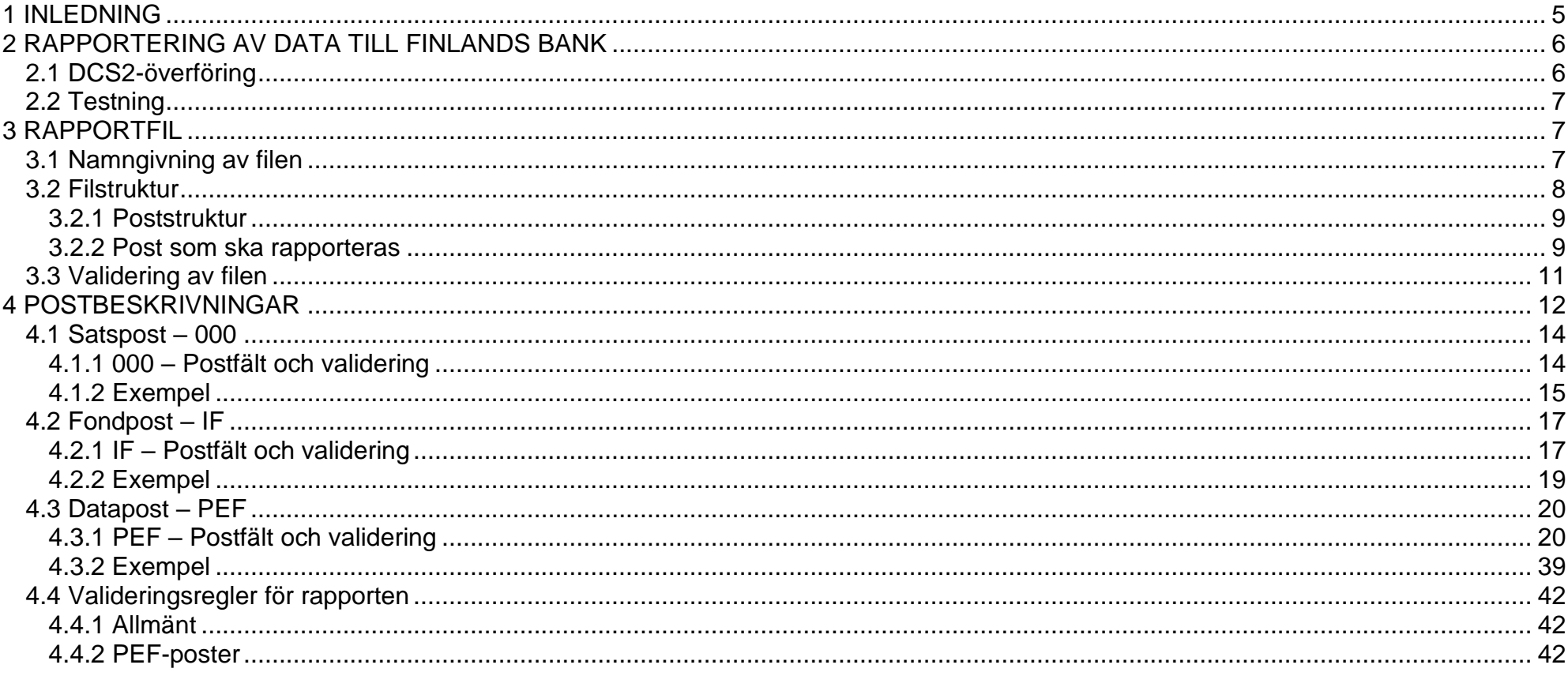

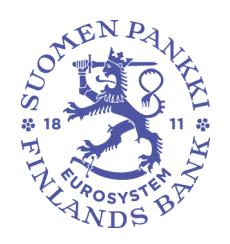

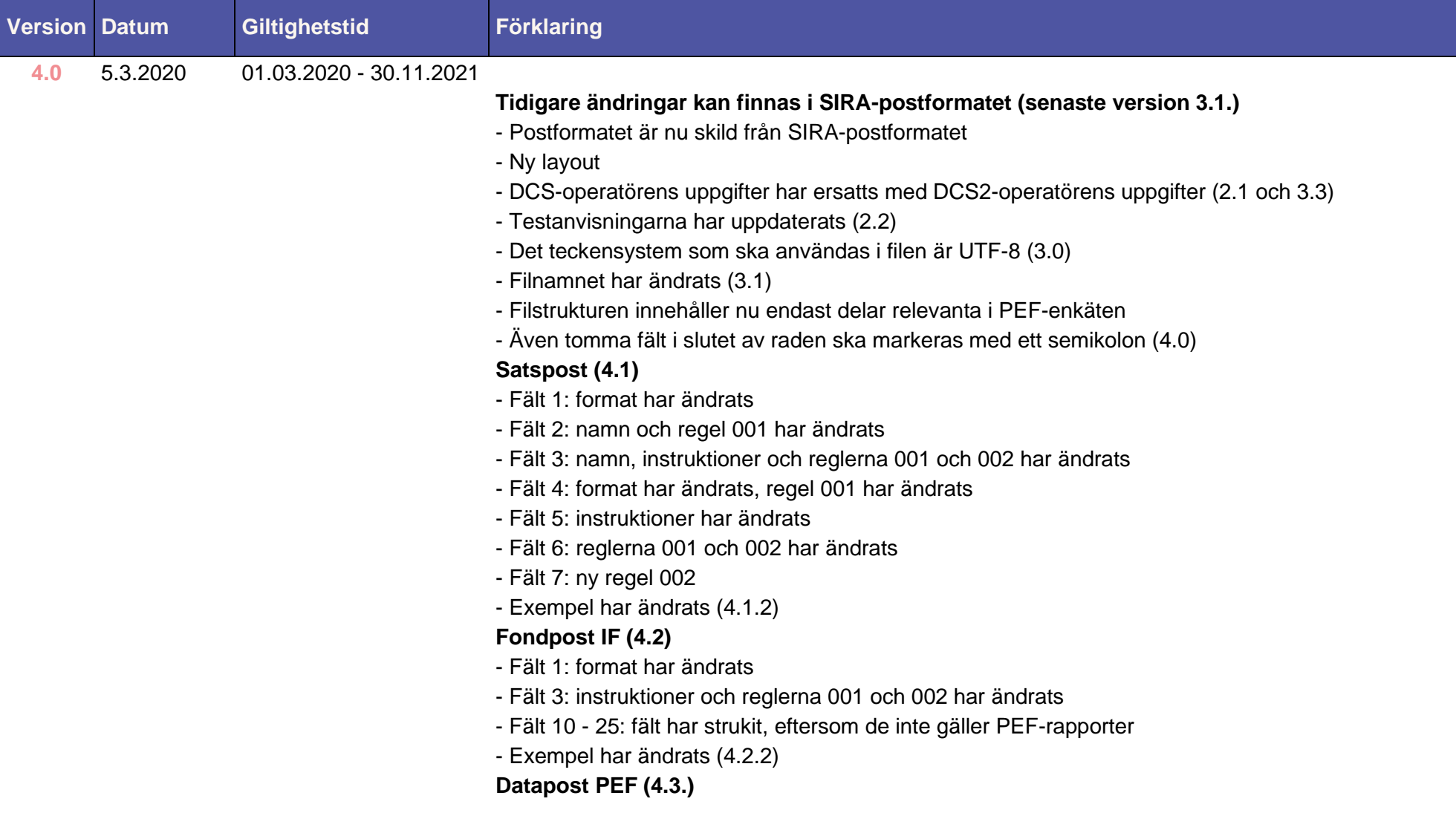

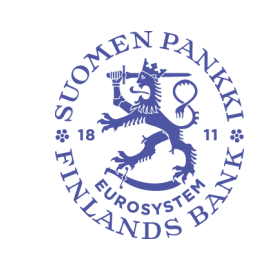

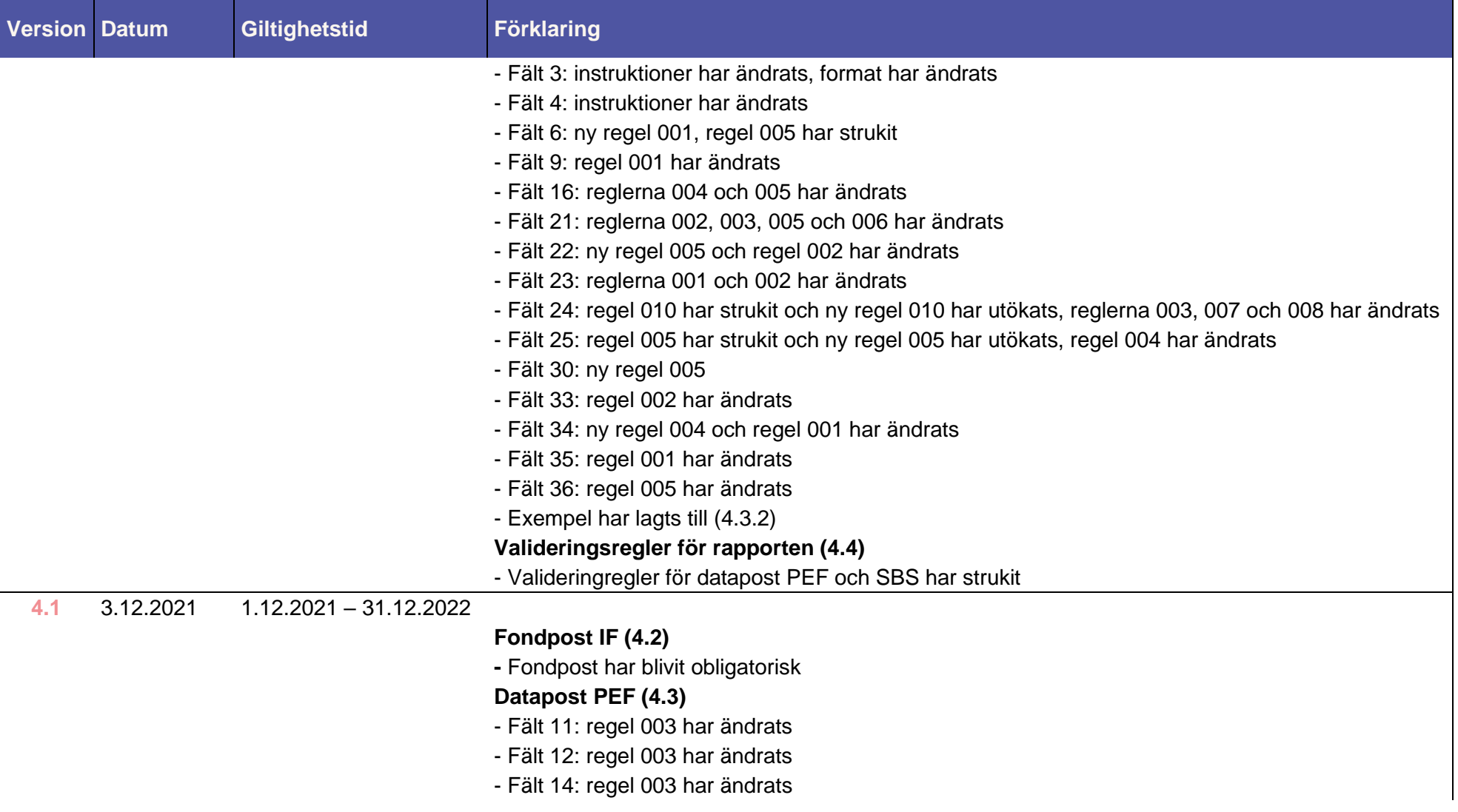

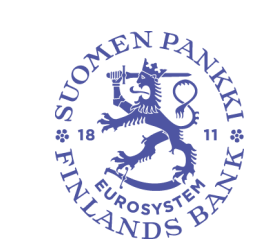

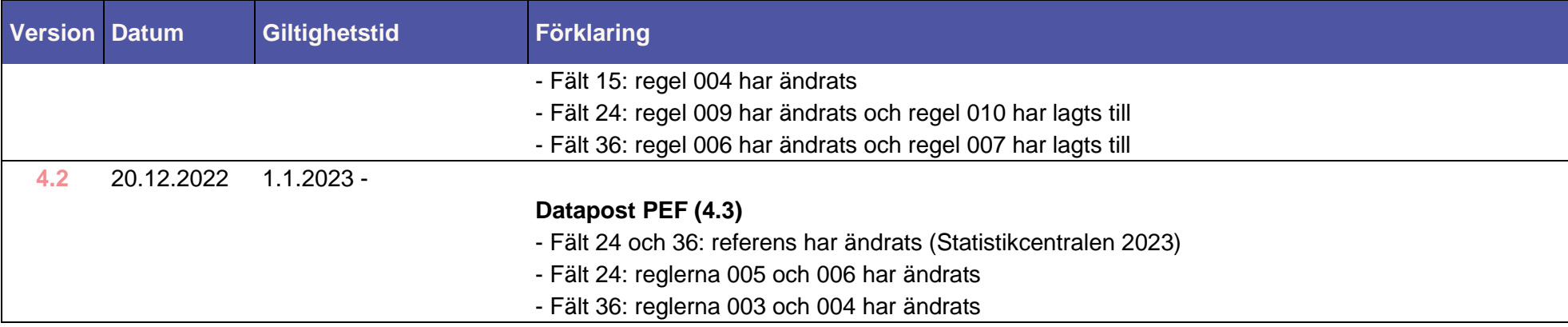

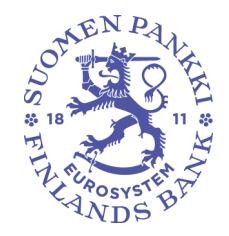

20.12.2022 FB/FI-OBEGRÄNSAD TILLGÅNG **Offentligt** 

# <span id="page-5-0"></span>1 INLEDNING

Finlands Bank samlar varje kvartal in balansstatistik från kapital- och fastighetsfonderna (PEF-rapportering). Uppgifterna samlas in i enlighet med Europeiska centralbankens (ECB) krav. Uppgifterna används i Finlands Bank för utförande av ECBS uppgifter (såsom tillsynen av den monetära politiken och stabiliteten på finansmarknaden) och för nationella behov. Fondstatistiken publiceras bland annat på Finlands Banks och ECB:s webbplatser. Dessutom används uppgifterna framför allt av Finlands Bank, Statistikcentralen och ECB för att sammanställa statistik om värdepappersinnehav, finansiell statistik, betalningsbalansstatistik och ekonomisk statistik för Finland och euroområdet.

Detta postformat gäller för rapportörerna vid PEF-datainsamlingen. I dokumentet beskrivs posternas struktur och dataöverföringen till Finlands Bank.

Frågor om poststrukturer och dataöverföring kan ställas till Finlands Bank på e-postadressen sijoitusrahastot(a)bof.fi.

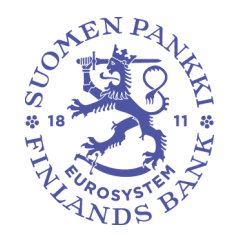

# <span id="page-6-0"></span>2 RAPPORTERING AV DATA TILL FINLANDS BANK

**PEF-rapporterna lämnas in till Finlands Bank under den månad som följer efter rapportperiodens slut (varje kvartal). Den sista rapporteringsdagen är den första dagen i den månad som följer på månaden efter rapportperioden, eller om den första dagen är en helgdag, därpå följande första vardag.**

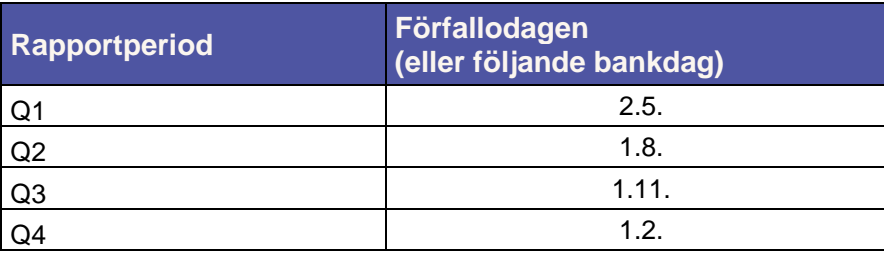

# <span id="page-6-1"></span>2.1 DCS2-överföring

För överföring av rapportörens uppgifter till Finlands Bank anlitas DCS2-tjänsten (**D**ata **C**ollection **S**ervices) som tillhandahålls av en tjänsteleverantör som nedan kallas DCS2-operatör.

Mer ingående anvisningar om DCS2-tjänsten finns i en separat anvisning på Finlands Banks webbplats.

Uppgiftslämnaren ska månatligen rapportera rapportörernas (investeringsfondernas) uppgifter till DCS2 operatören. För att dataöverföringen ska lyckas är det ytterst viktigt att rapportfilen upprättas enligt postbeskrivningarna i detta dokument.

DCS2-operatören förmedlar rapporterna och tillhandahåller en lämplig teknisk plattform. Operatören kontrollerar filens tekniska integritet och dataformaten och skickar validerade data till Finlands Bank.

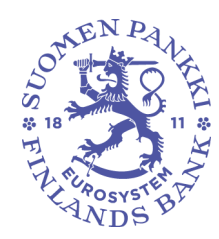

En validerad och godkänd rapportfil skickas vidare till Finlands Bank. Felaktiga rapporter skickas inte till Finlands Bank, utan DCS2-tjänsten genererar en felrapport. Felen ska korrigeras och hela rapporten ska skickas på nytt via DCS2-tjänsten. Likaså om rapportören önskar korrigera en redan insänd rapport, ska hela rapporten skickas på nytt via DCS2-tjänsten.

# <span id="page-7-0"></span>2.2 Testning

Rapporteringen kan testas i en särskild testmiljö i DCS2-tjänsten med rapportmaterial som rubriceras som testdata (se satspostfält 5). Testrapporterna skickas till operatören på vanligt sätt och uppgifterna valideras enligt postformatet.

# <span id="page-7-1"></span>3 RAPPORTFIL

Rapportfilen ska upprättas som en CSV-fil (Comma Separated Value) med semikolon som skiljetecken. Det teckensystem som ska användas i filen är UTF-8.

Rapportfilerna ska förvaras 5 år.

#### <span id="page-7-2"></span>3.1 Namngivning av filen

Filnamnet ska innehålla rapportkoden"PEF", uppgift om rapportperioden och uppgiftslämnarens ID-kod, förvaltningsbolagets ID-kod och tidsstämpel. Om förvaltningsbolaget också fungerar som uppgiftslämnare, anges förvaltningsbolagets ID-kod två gånger i filnamnet. Frekvenskoden är alltid "Q".

Förvaltningsbolag och uppgiftslämnare identifieras med momsnumret. För finländska bolag har momsnumret formatet [FI][åttaställigt FO-nummer]. Ett undantag utgör emellertid utländska förvaltningsbolag, som i stället för momsnummer använder en TK-kod som beviljats av Finansinspektionen. Finlands Bank informerar alltid de utländska förvaltningsbolagens kontaktpersoner separat om användningen av TK-kod. Vid användning av TK-kod har koden formatet [TK][sjuställig TK-kod]. Koderna anges utan bindestreck.

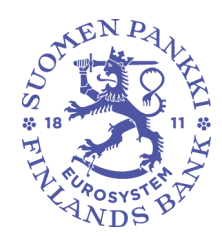

Om rapportören korrigerar redan inlämnade uppgifter, ska samma filnamn användas med undantag av tidsstämpeln. Tidsstämpeln är den tidpunkt när uppgifterna för rapporten har samlats in och individuell för varje försändelse. Då det gäller en korrigeringsfil förändras tidsstämpeln, vilket innebär att det inte är möjligt att skicka en fil med exakt samma namn på nytt. Tidpunkten för rapportuppgifterna anges med år + månad + dag + timme + minut + sekund (<ÅÅÅÅ><MM><DD><TT><MM><SS>, dvs. 14 tecken). Uppgiftslämnarens ID-kod kan förändras, om det är fråga om en korrigeringsfil.

PEF <ÅÅÅÅ>Q<0Q> <Uppgiftslämnarens ID-kod>\_<Förvaltningsbolagets ID-kod>\_<tidstämpel>.CSV

Exempel: PEF-rapport för Q1/2020:

PEF\_2020Q01\_FI12345678\_FI12345678\_20200414123456.CSV

#### <span id="page-8-0"></span>3.2 Filstruktur

**Uppgifterna för alla fonder som förvaltas av fondbolaget kan rapporteras i samma rapportfil.** Har fonduppgifterna fördelats på flera filer ska filerna för samma rapportperiod alltid namnges på samma sätt.

En fil består av en satspost och ett varierande antal fond- eller dataposter.

Den första posten i en fil är alltid en satspost.

Varje rapporterad fond ska i filen motsvaras av en fondpost. För varje fond finns ett antal dataposter. Den inbördes ordningsföljden mellan fondposter och relaterade dataposter har ingen betydelse.

Posterna identifieras efter de kategori- och instrumentuppgifter som rapporteras på raderna. I tabellen nedan beskrivs de olika posttyperna, postkoderna och postformaten.

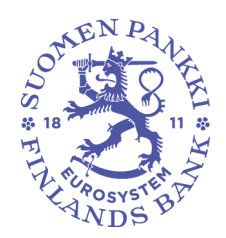

20.12.2022 FB/FI-OBEGRÄNSAD TILLGÅNG **Offentligt** 

# <span id="page-9-0"></span>3.2.1 Poststruktur

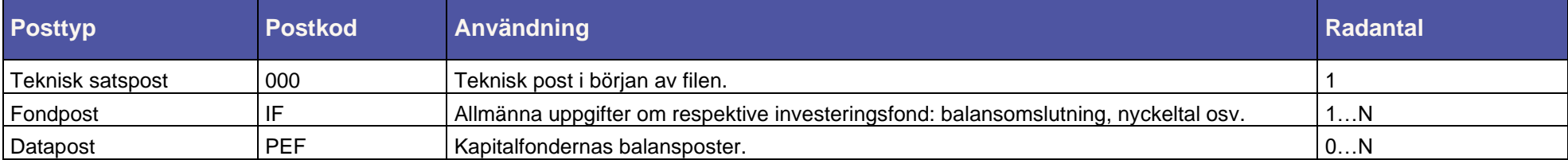

# <span id="page-9-1"></span>3.2.2 Post som ska rapporteras

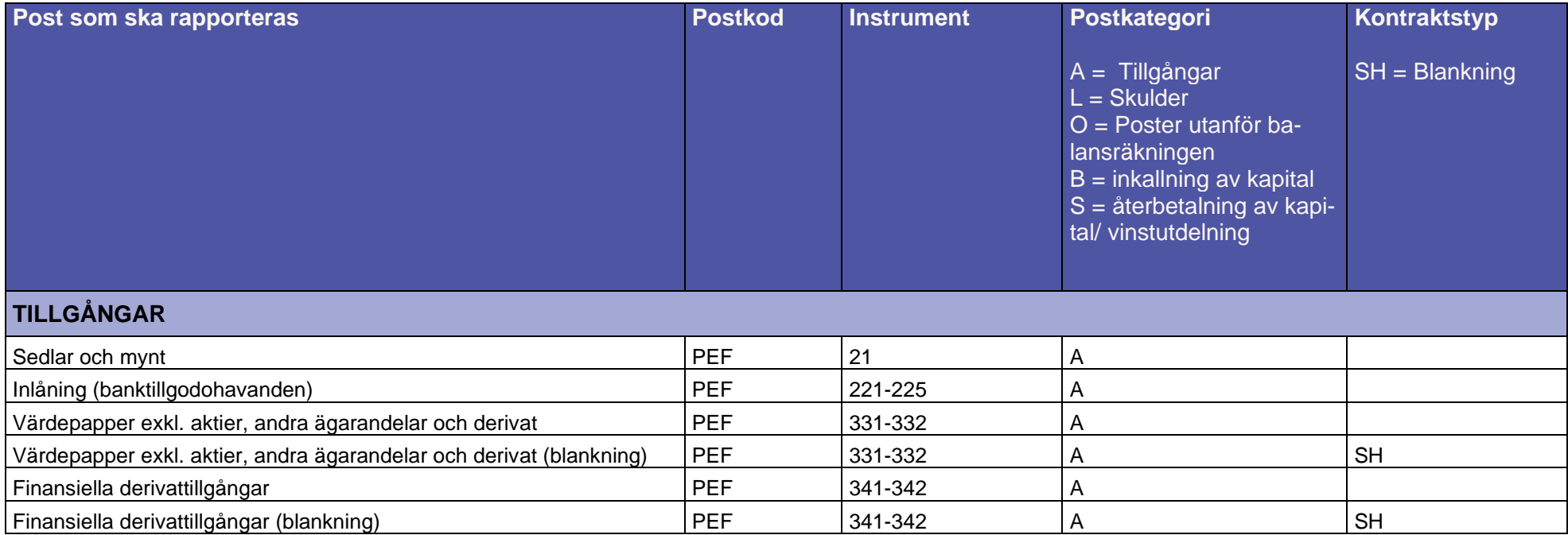

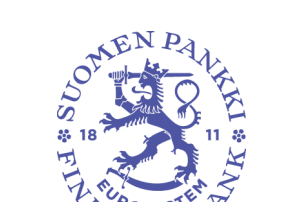

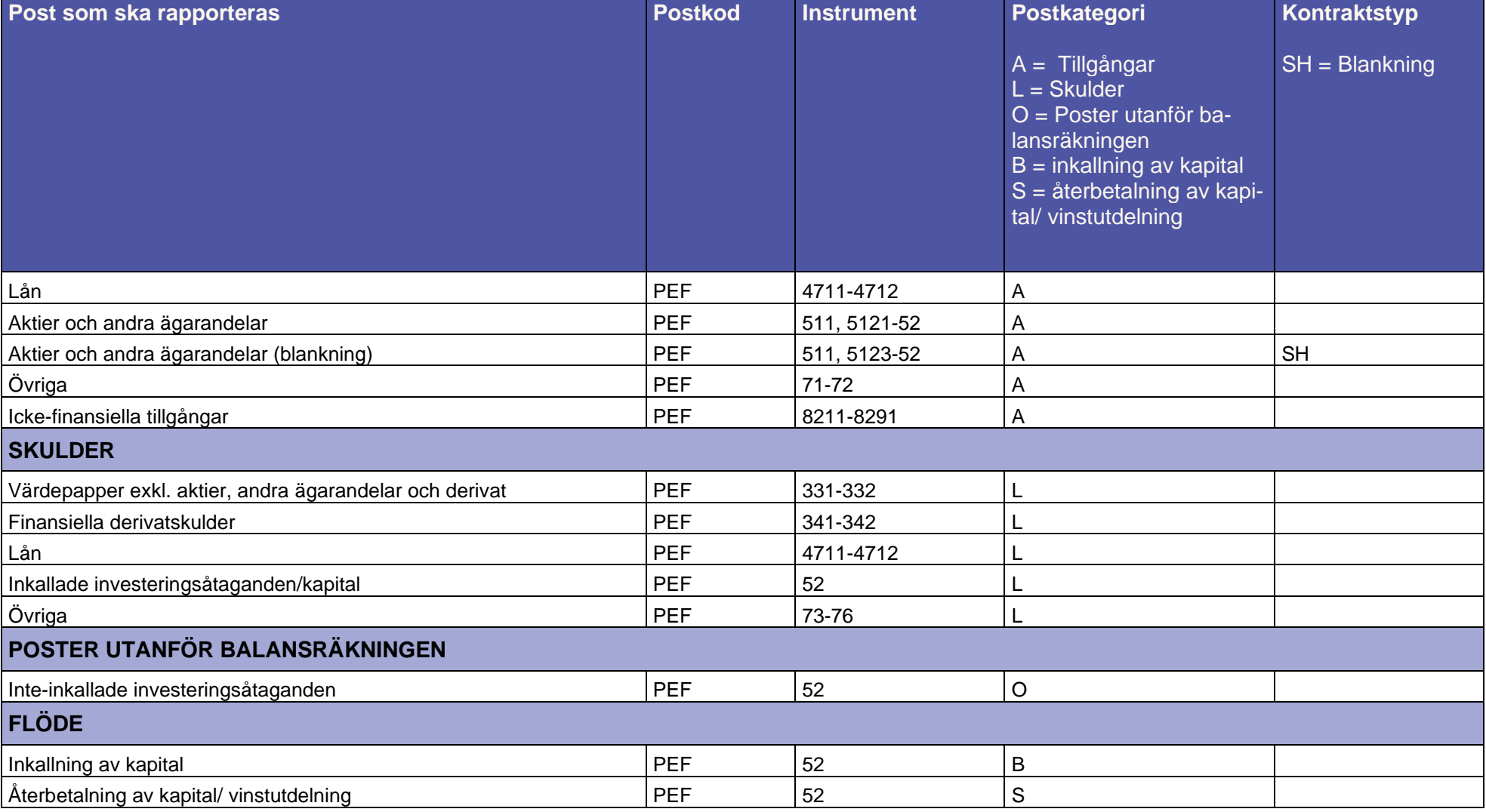

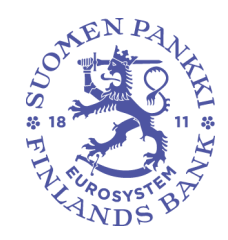

20.12.2022 FB/FI-OBEGRÄNSAD TILLGÅNG **Offentligt** 

# <span id="page-11-0"></span>3.3 Validering av filen

DCS2-operatören validerar rapportfilen tekniskt. Valideringen sker på fil-, post- och fältnivå. Reglerna för teknisk validering av rapportuppgifter redovisas i detta dokument. DCS2-operatören kontrollerar att de tekniska kraven på rapporterna uppfylls.

Dessutom kontrollerar Finlands Bank innehållet i de tekniskt validerade filer som förmedlats av DCS2-operatören.

# <span id="page-12-0"></span>4 POSTBESKRIVNINGAR

För posterna gäller följande allmänna regler:

- Fälten ska skiljas åt med semikolon (Semicolon, ASCII-tecken 59). Semikolon sätts inte efter det sista fältet i raden.
- Postfälten får inte innehålla citattecken, CR-tecken (Carriage Return) eller LF-tecken (Line Feed).
- Posterna ska skiljas åt genom radbyte (med teckenparet CR-LF). Även den sista posten ska avslutas med teckenparet CR-LF.
- Alfanumeriska fält ska avgränsas med citattecken. Citattecken räknas inte med i längden för fältet.
- Eventuella decimaler i numeriska värden ska skiljas åt med ett komma.
- Endast negativa förtecken får förekomma i numeriska fält.

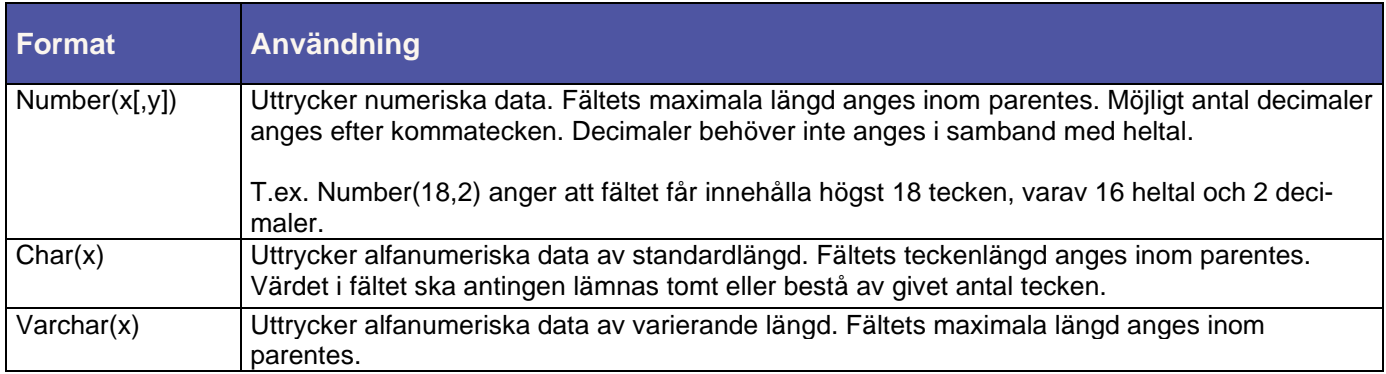

I numeriska fält är noll ett godtagbart obligatoriskt värde om inte en särskild valideringsregel för fältet kräver ett annat tal än noll.

Om inget värde finns att ange i ett alfanumeriskt fält, kan fältet lämnas helt tomt utan inledande och avslutande citattecken.

*Reservfälten* ska lämnas tomma utan inledande och avslutande citattecken.

Om inga uppgifter finns att ange i de sista fälten i en post, sätts semikolon i slutet av posten.

Värdet för fält med flera kodlistor ska återfinnas på någon av kodlistorna (t.ex. en landskod från ISO 3166 eller listan över internationella organisationer).

De kodlistor som ska användas i rapporteringen finns i en XML-fil på bankens webbplats.

# <span id="page-14-0"></span>4.1 Satspost – 000

Varje rapport har en satspost och den är den första posten i filen. Satsposten ska innehålla allmänna uppgifter om rapporten.

#### <span id="page-14-1"></span>4.1.1 000 – Postfält och validering

Utöver rätt format ska postfälten uppfylla följande villkor som beskrivs i reglerna. Värdet för fält med en kodlista ska återfinnas på kodlistan. Alla värden på kodlistan är inte nödvändigtvis tillåtna.

#### **Satspost**

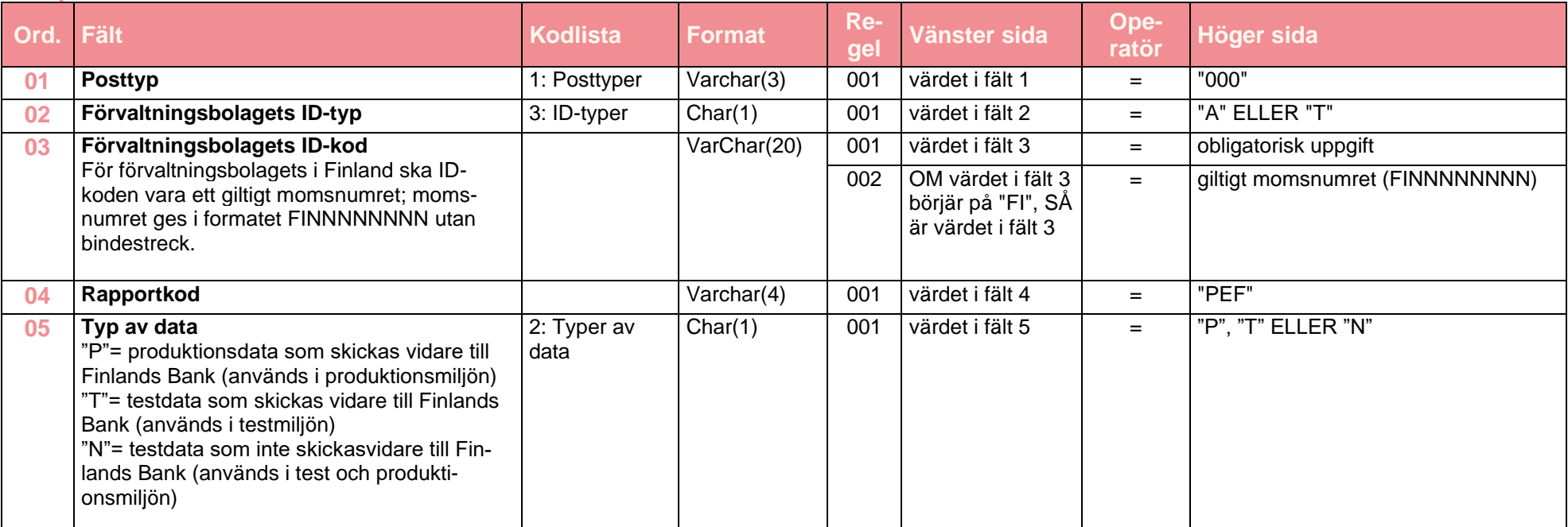

20.12.2022 FB/FI-OBEGRÄNSAD TILLGÅNG **Offentligt** 

#### **Satspost**

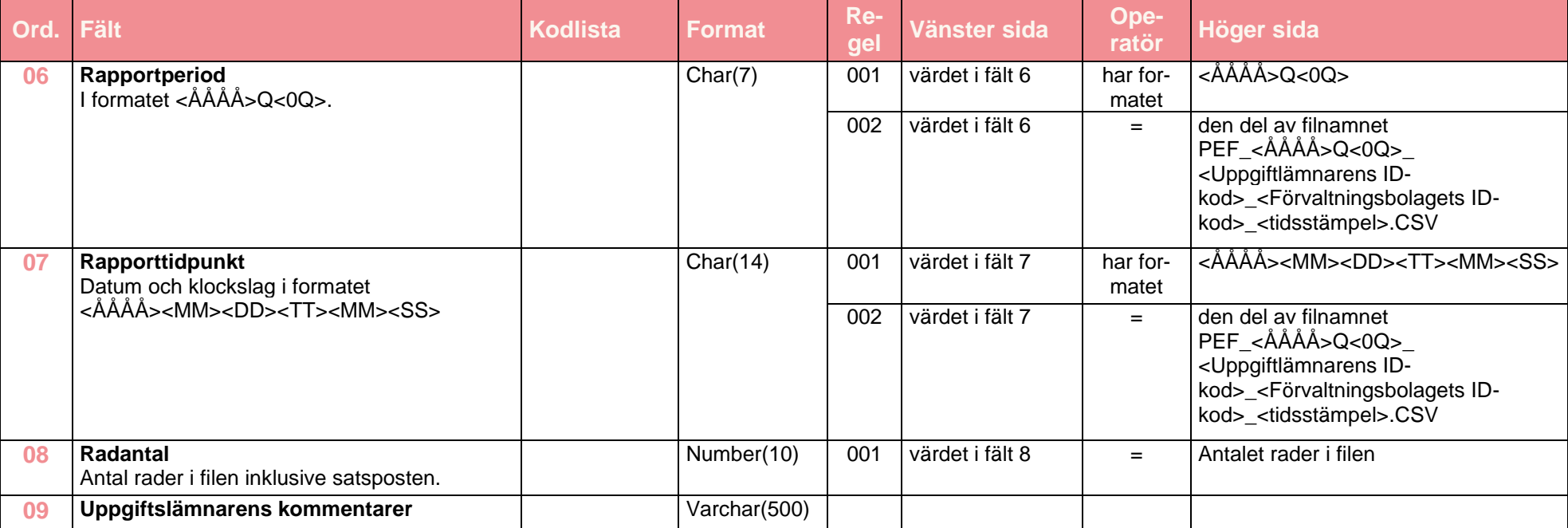

### <span id="page-15-0"></span>4.1.2 Exempel

#### **000 exempel 1**

I satsposten i exemplet anges att det är fråga om ett finländskt förvaltningsbolag som rapporterar med momsnummer. Testfilen består av 122 rader. Filen valideras i DCS2-tjänsten men skickas inte vidare till Finlands Bank.

"000";"A";"FI12345678";"PEF";"N";"2020Q01";"20200403123456";122;"Testrapport"

20.12.2022 FB/FI-OBEGRÄNSAD TILLGÅNG **Offentligt** 

# **000 exempel 2**

I satsposten i exemplet anges att det är fråga om ett utländskt förvaltningsbolag som rapporterar med en TK-kod som beviljats av Finansinspektionen. Produktionsfilen innehåller 1 523 rader med data för Q1/2020.

"000";"T";"TK1234567";"PEF";"P";"2020Q01";"20200403123456";1523;

20.12.2022 FB/FI-OBEGRÄNSAD TILLGÅNG **Offentligt** 

<span id="page-17-0"></span>4.2 Fondpost – IF

Fondposten fungerar som rubrik för de egentliga uppgifterna om fonden.

### <span id="page-17-1"></span>4.2.1 IF – Postfält och validering

Utöver rätt format ska postfälten uppfylla följande villkor som beskrivs i reglerna. Värdet för fält med en kodlista ska återfinnas på kodlistan. Alla värden på kodlistan är inte nödvändigtvis tillåtna.

#### **Fondpost IF**

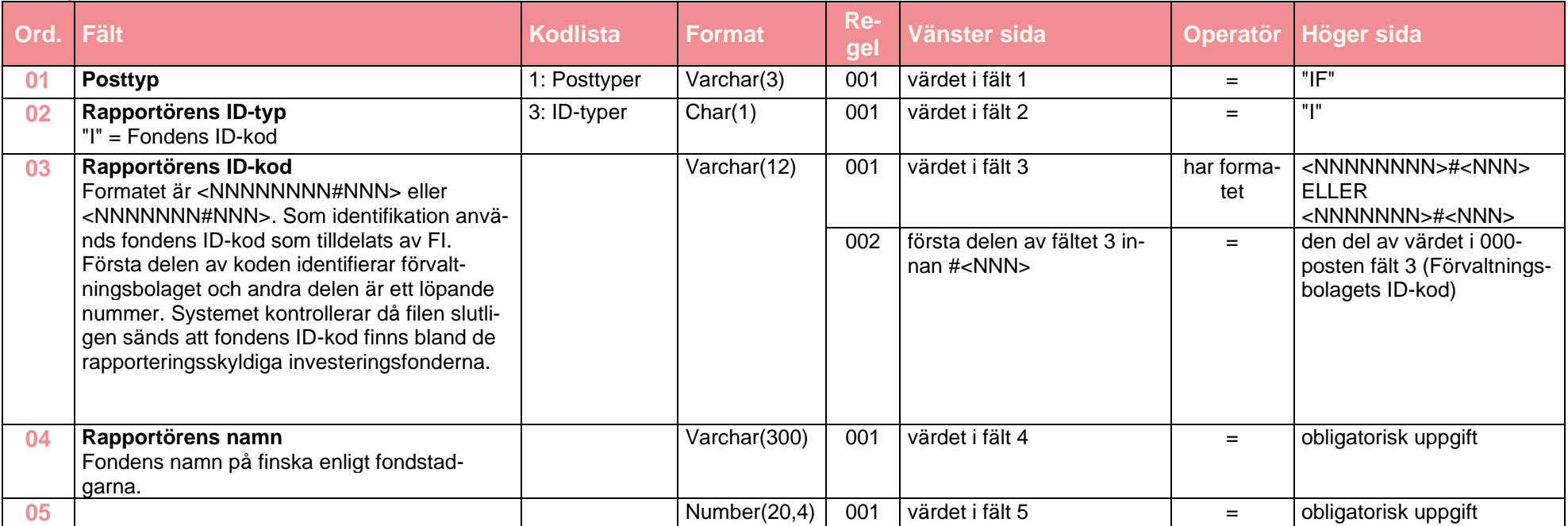

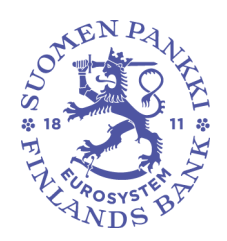

#### **Fondpost IF**

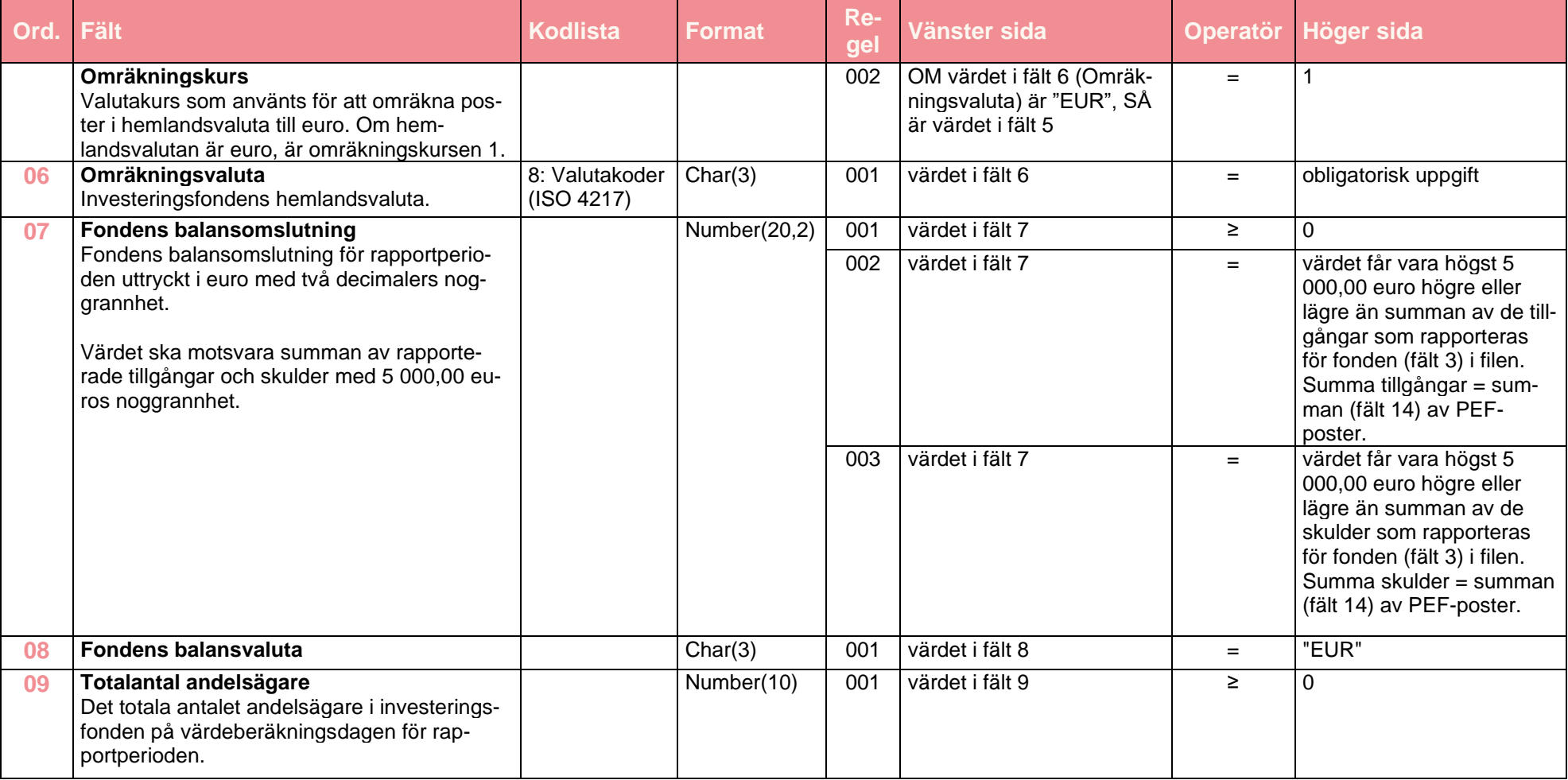

# <span id="page-19-0"></span>4.2.2 Exempel

# **IF exempel 1**

I exemplet nedan rapporteras balansomslutningen för Fond A (12345678#001). Förvaltningsbolaget är finländskt som rapporterar med momsnummer FI12345678. Om fondens hemlandsvaluta är EUR, är omräkningskursen 1. De tillgångar och skulder som rapporteras i fondens dataposter stämmer med den rapporterade balansomslutningen på 8 478 185,3 euro.

"IF";"I";"12345678#001";"Fond A";1;"EUR";8478185,32;"EUR";10

# **IF exempel 2**

Hemlandsvalutan för Fond B, 7654321#001, är USD och fonden förvaltas av ett utländskt fondbolag som beviljats TK-koden 7654321. Dollar har omräknats till euro med multiplikatorn 0,7.

"IF";"I";"7654321#001";"Rahasto B";0,7;"USD";8478185,32;"EUR";10

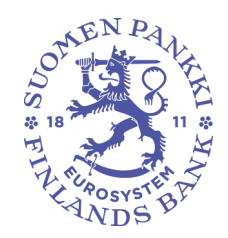

20.12.2022 FB/FI-OBEGRÄNSAD TILLGÅNG **Offentligt** 

<span id="page-20-0"></span>4.3 Datapost – PEF

Med dataposten SBS (security-by-security) rapporteras värdepappersuppgifterna värdepapper för värdepapper.

# <span id="page-20-1"></span>4.3.1 PEF – Postfält och validering

Utöver rätt format ska postfälten uppfylla följande villkor som beskrivs i reglerna. Värdet för fält med en kodlista ska återfinnas på kodlistan. Alla värden på kodlistan är inte nödvändigtvis tillåtna.

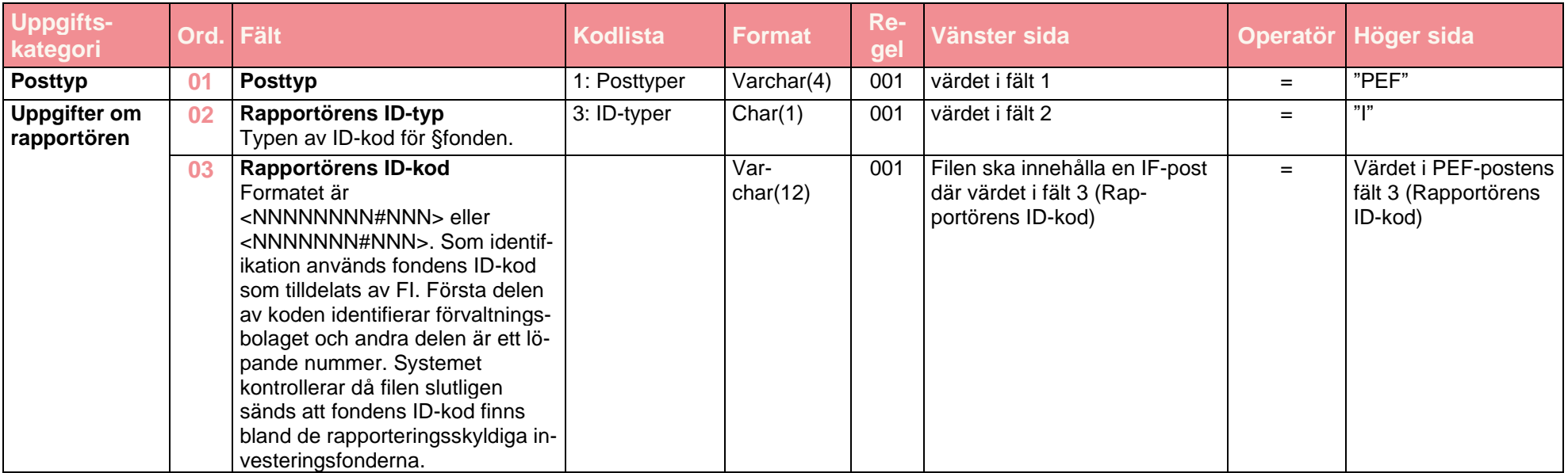

20.12.2022 FB/FI-OBEGRÄNSAD TILLGÅNG **Offentligt** 

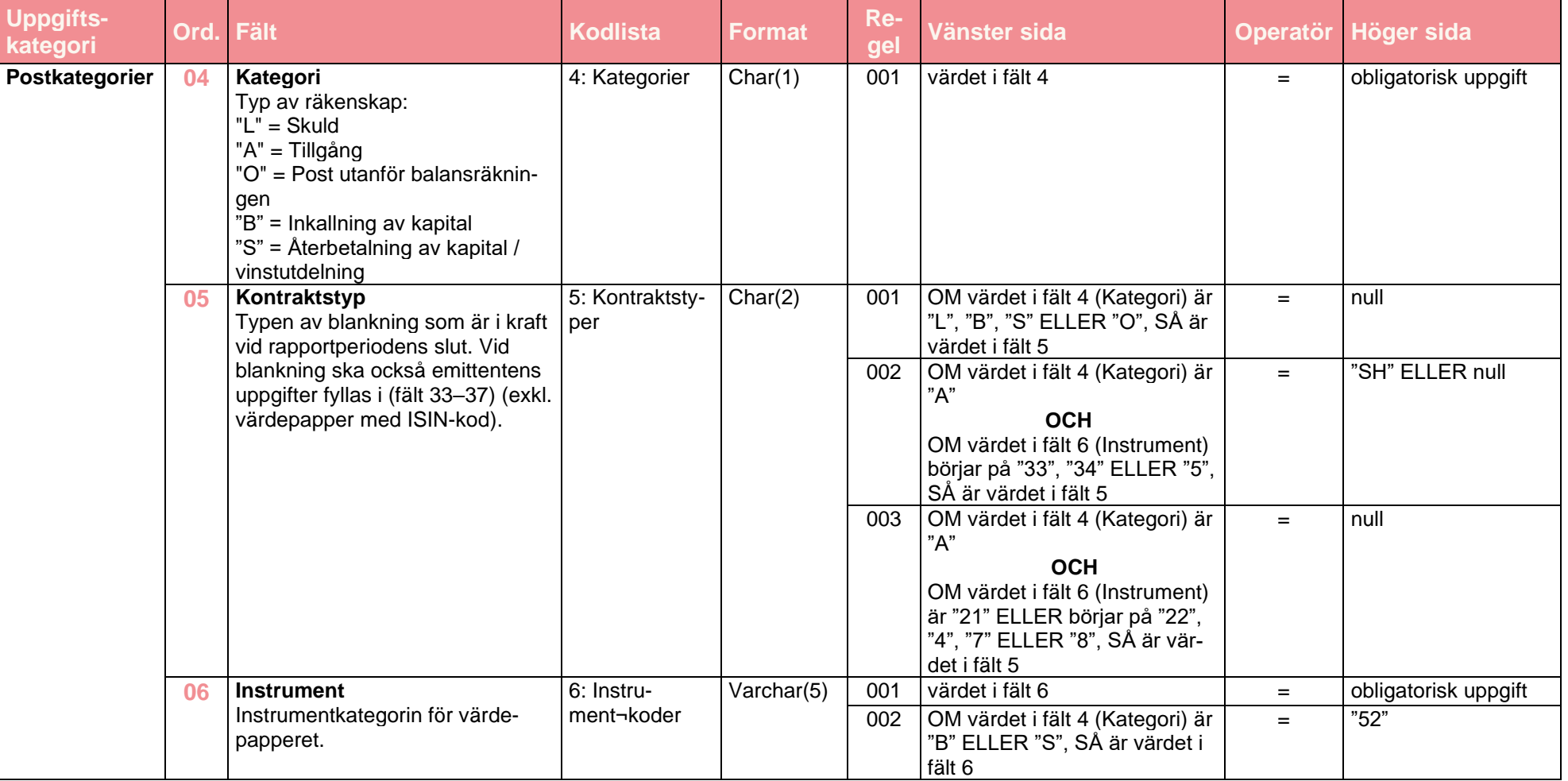

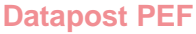

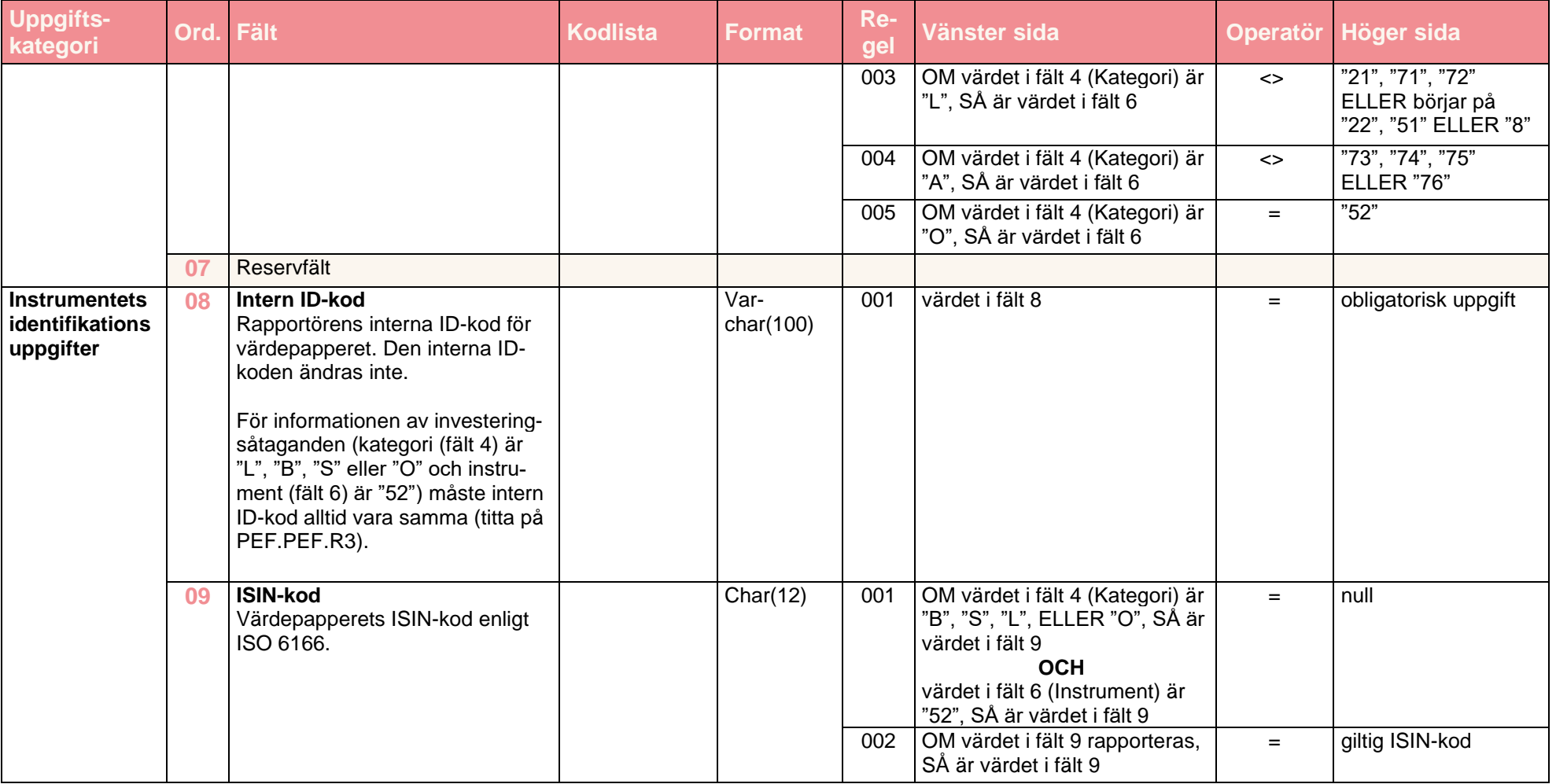

20.12.2022 FB/FI-OBEGRÄNSAD TILLGÅNG **Offentligt** 

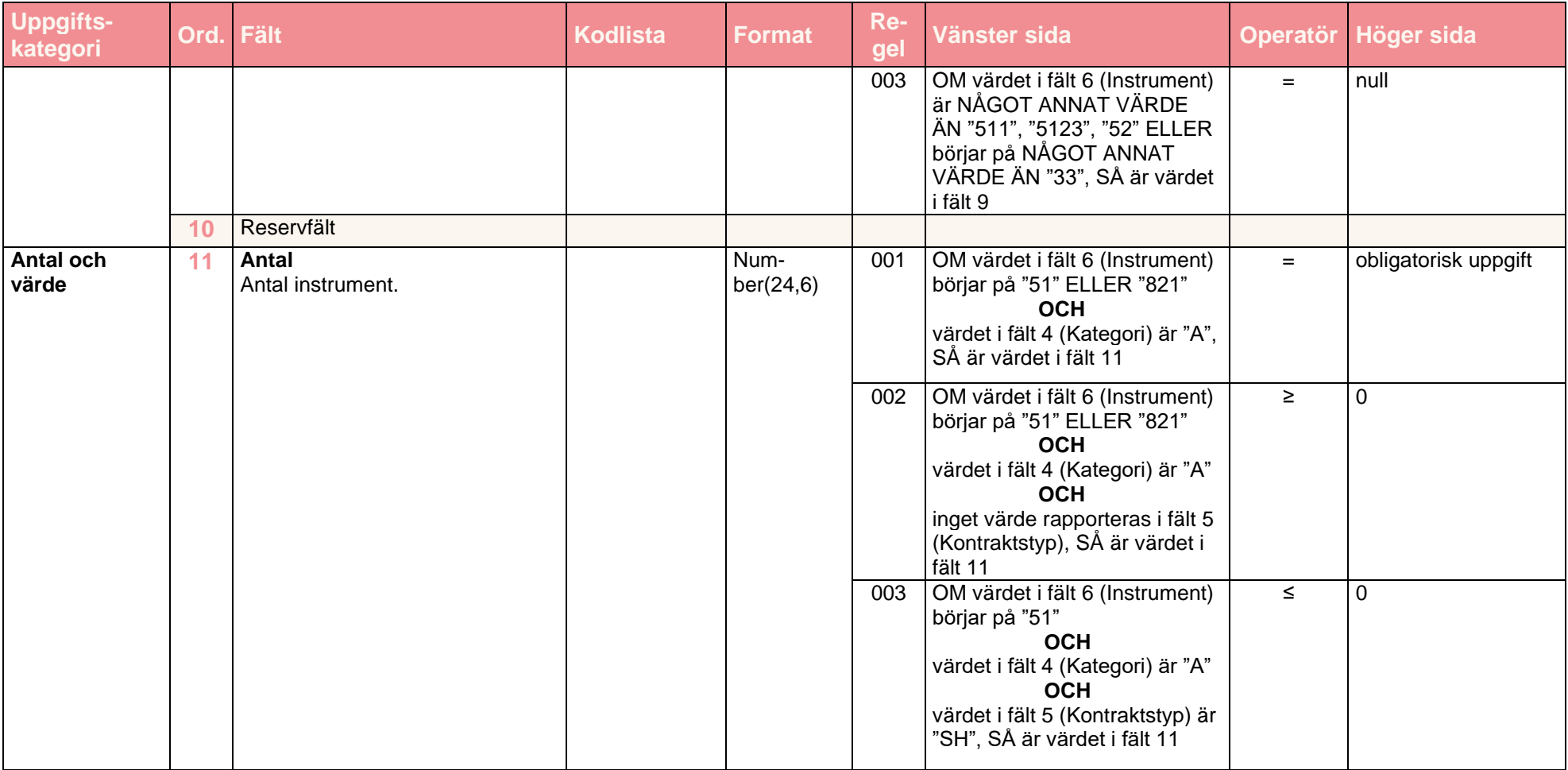

20.12.2022 FB/FI-OBEGRÄNSAD TILLGÅNG **Offentligt** 

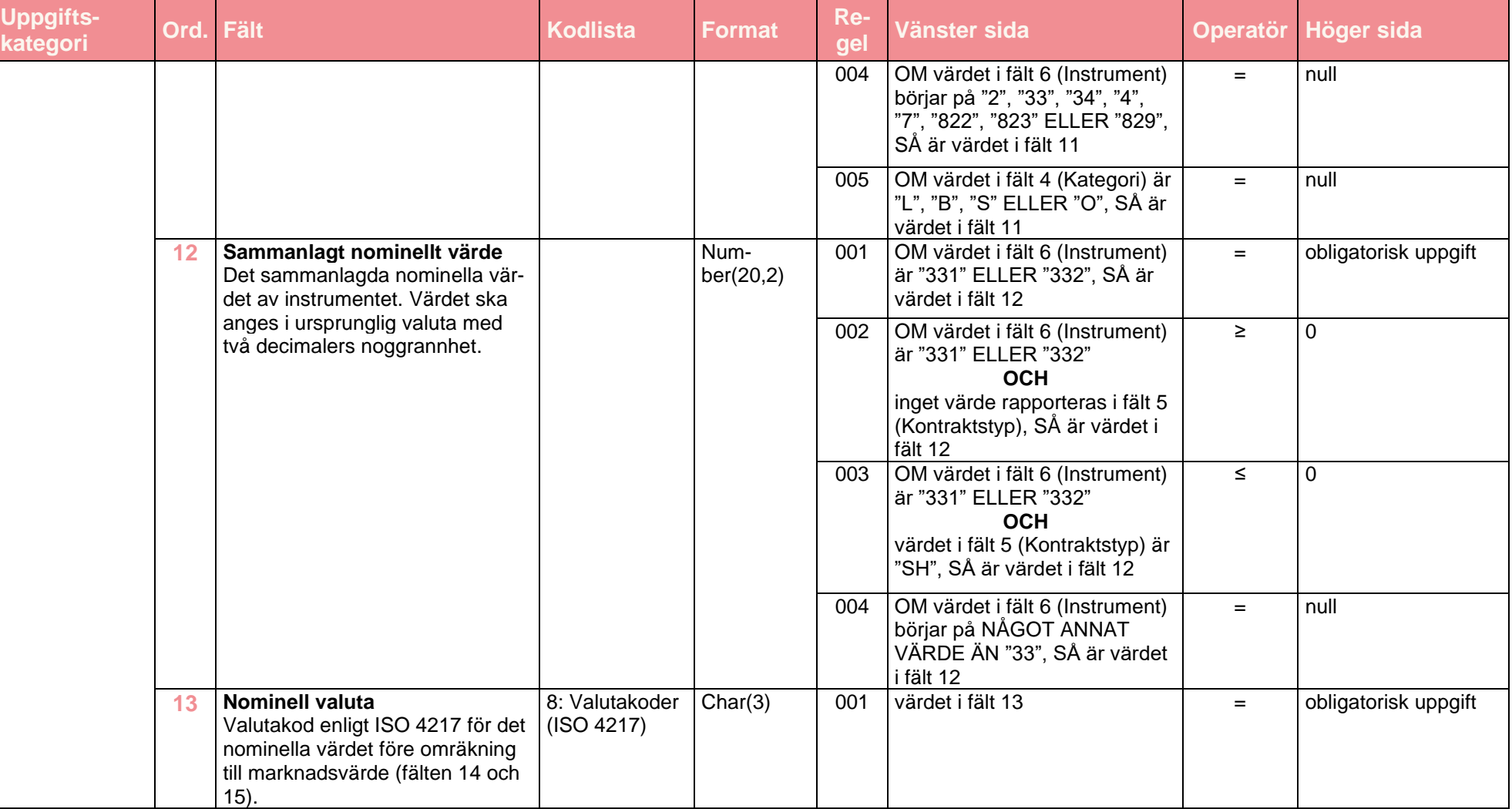

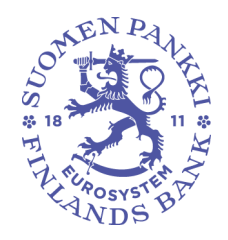

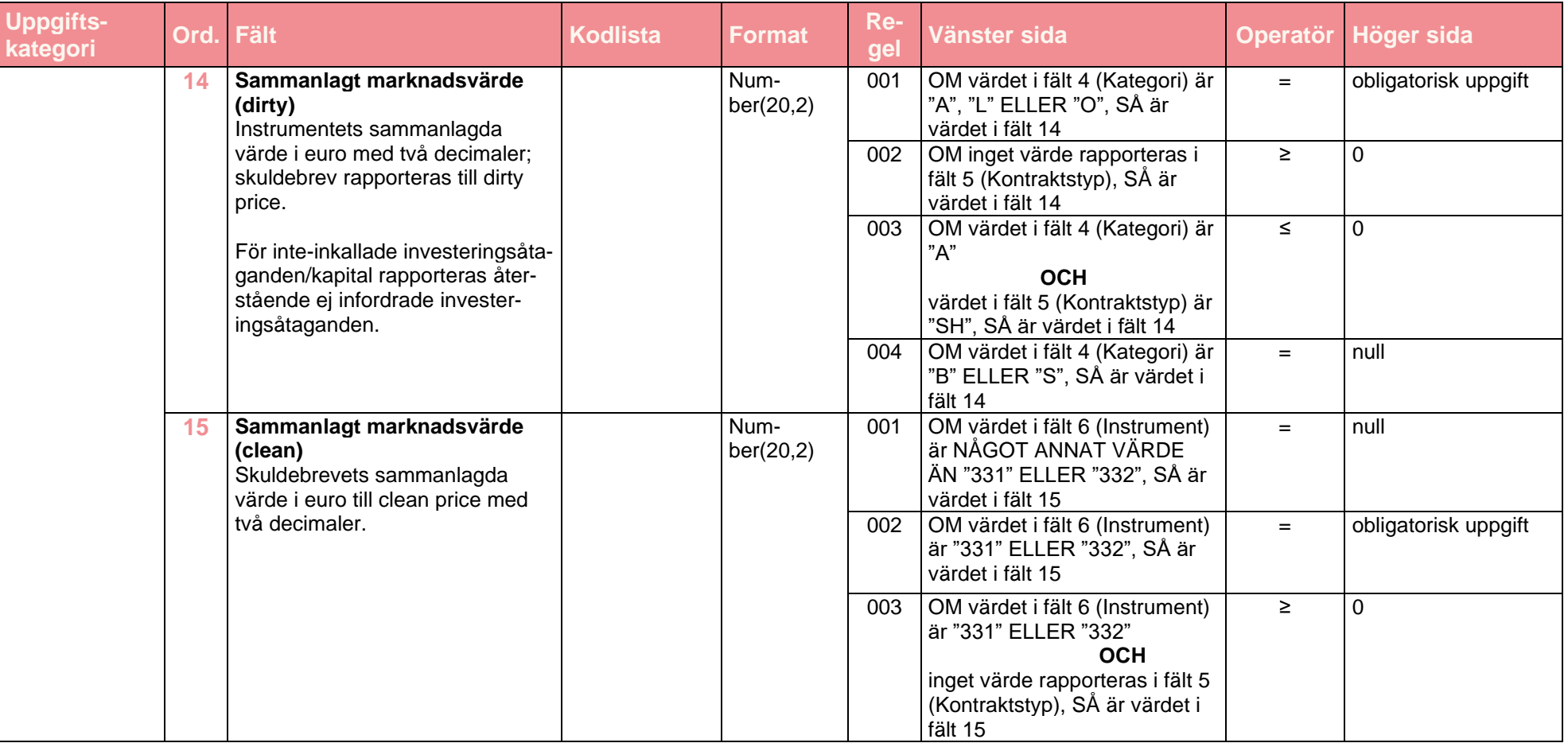

20.12.2022 FB/FI-OBEGRÄNSAD TILLGÅNG **Offentligt** 

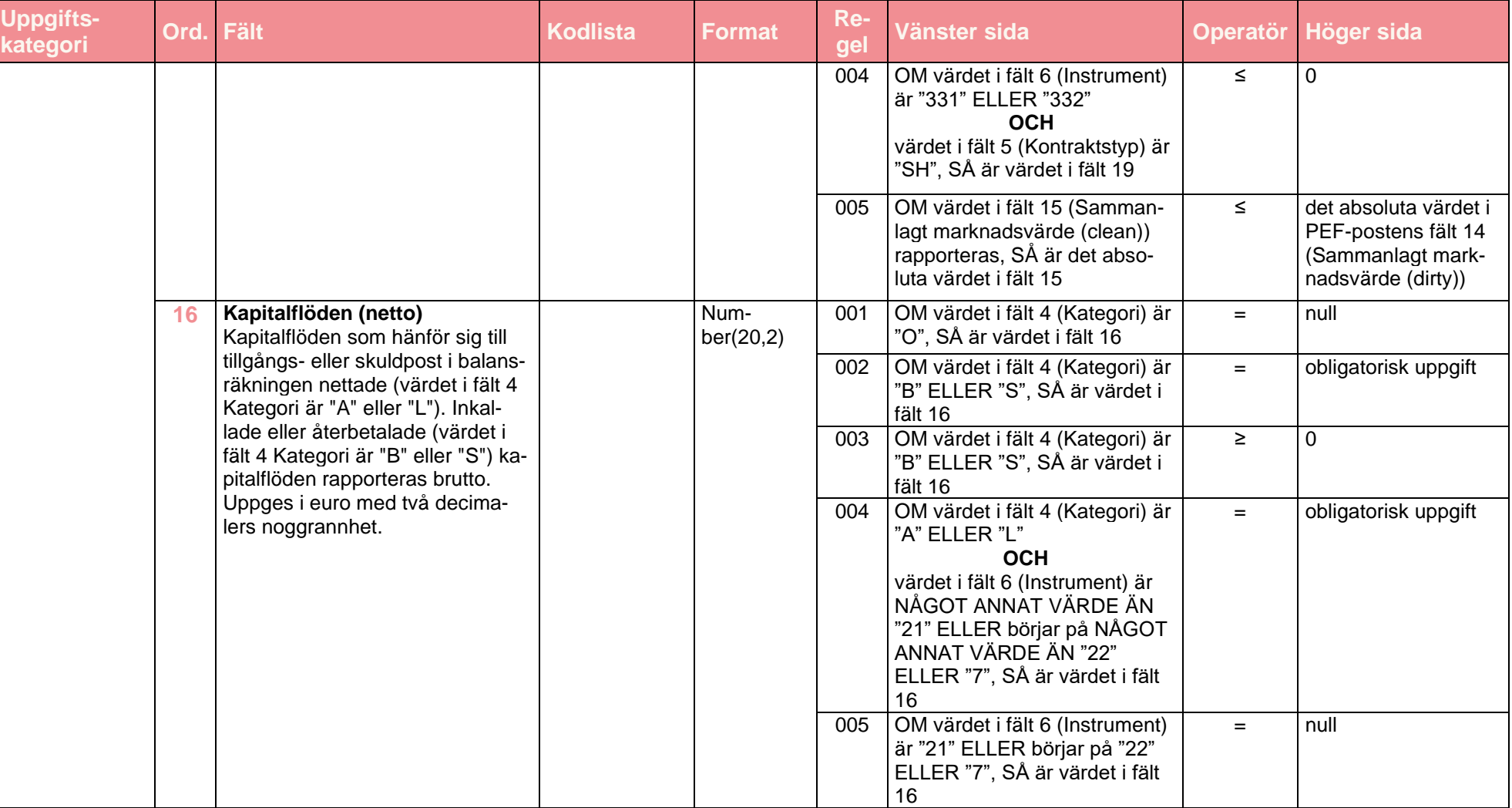

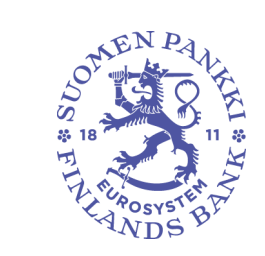

20.12.2022 FB/FI-OBEGRÄNSAD TILLGÅNG **Offentligt** 

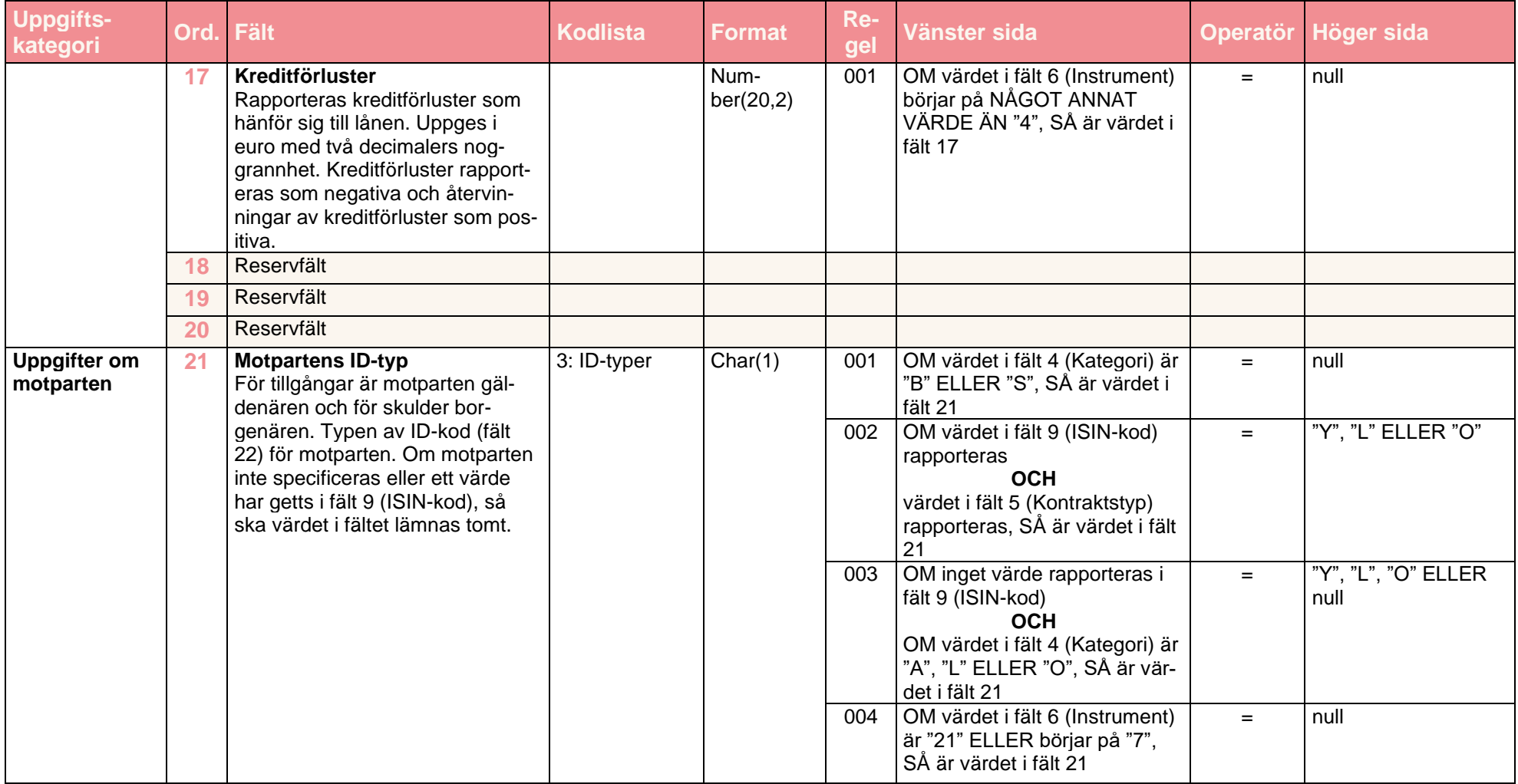

20.12.2022 FB/FI-OBEGRÄNSAD TILLGÅNG **Offentligt** 

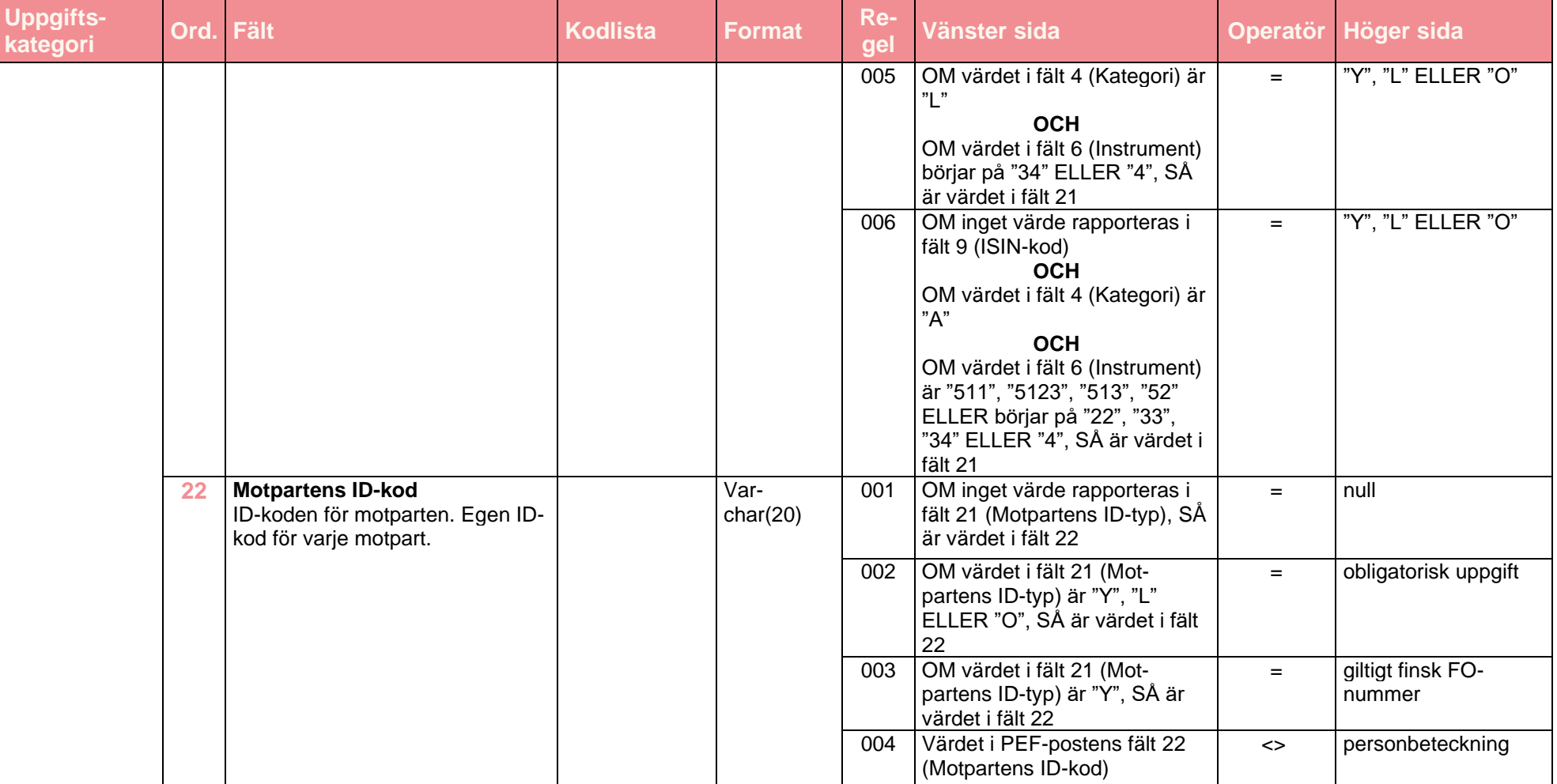

20.12.2022 FB/FI-OBEGRÄNSAD TILLGÅNG **Offentligt** 

# **Datapost PEF**

 $\mathcal{W}$ ng

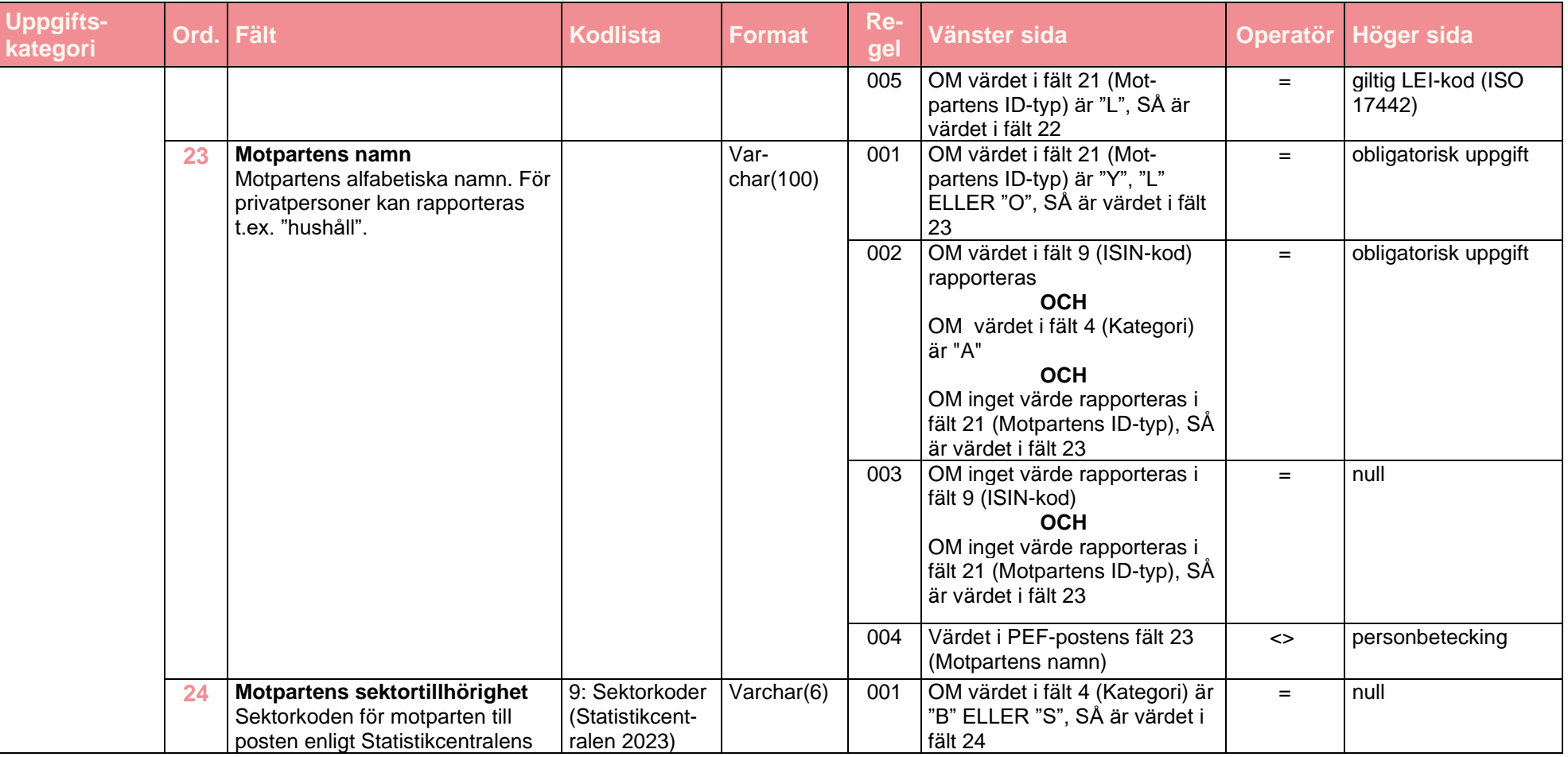

20.12.2022 FB/FI-OBEGRÄNSAD TILLGÅNG **Offentligt** 

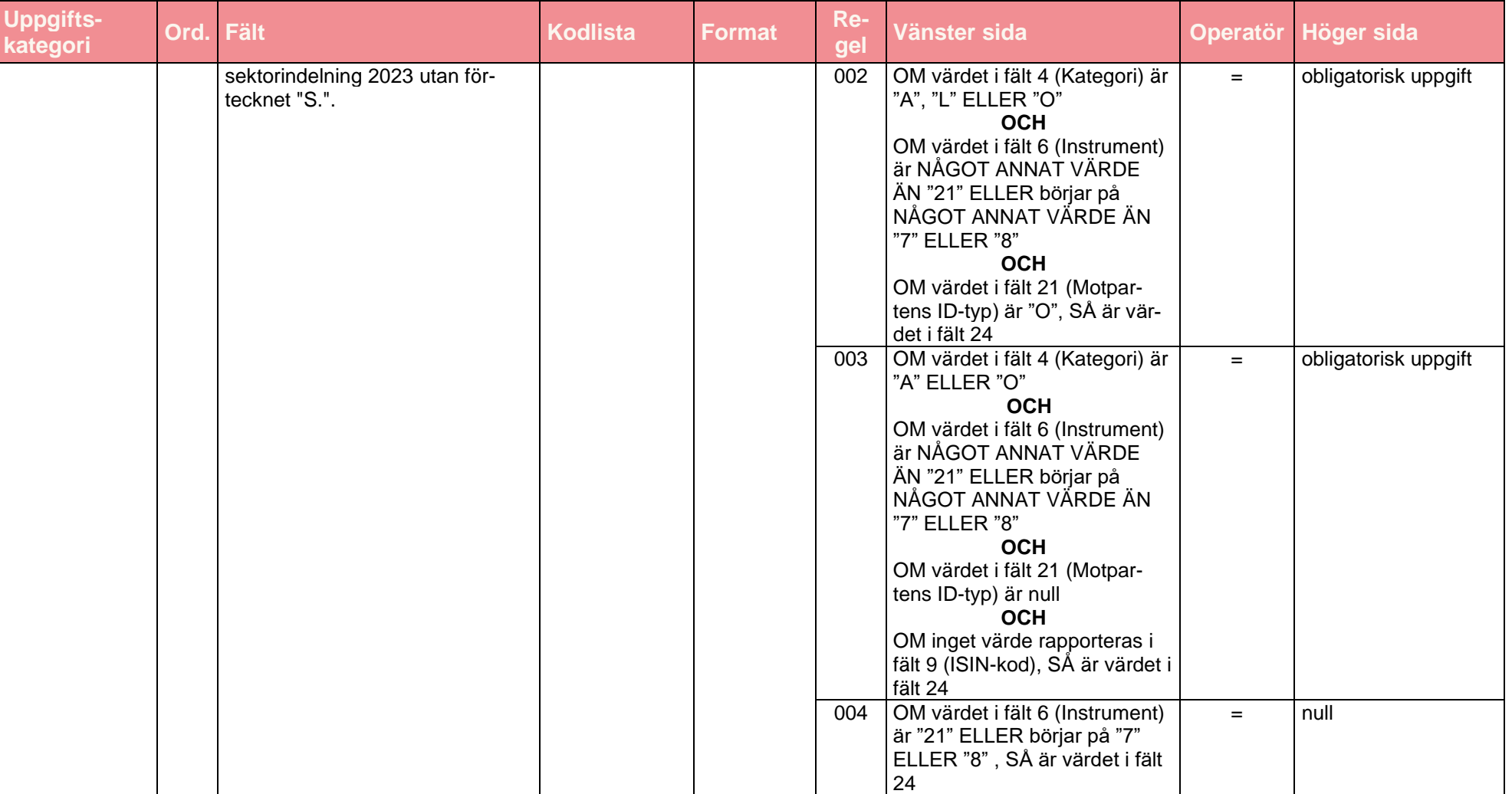

20.12.2022 FB/FI-OBEGRÄNSAD TILLGÅNG **Offentligt** 

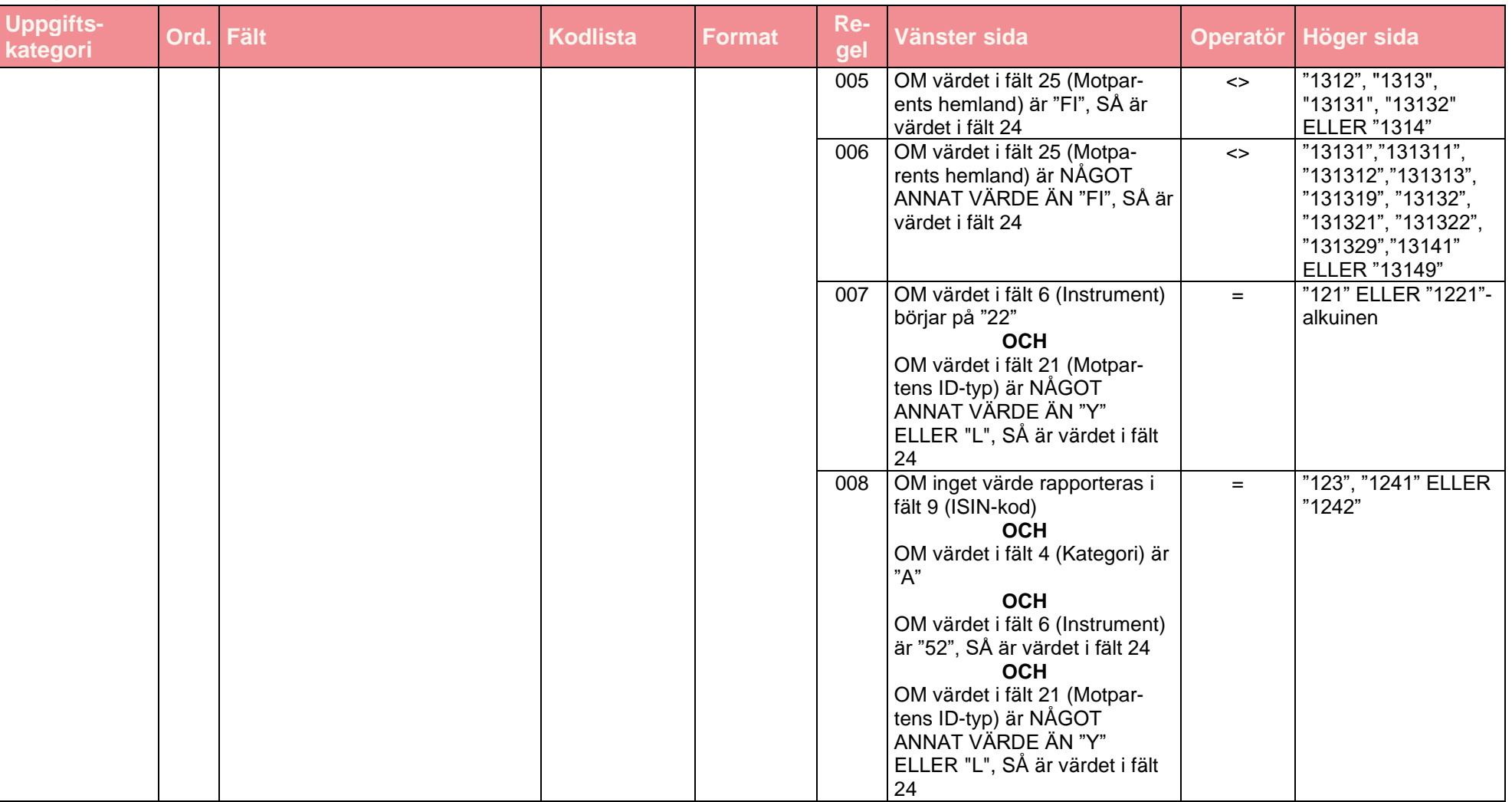

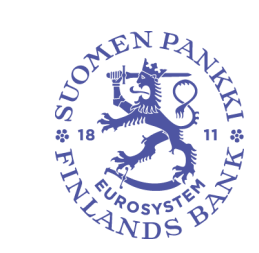

20.12.2022 FB/FI-OBEGRÄNSAD TILLGÅNG **Offentligt** 

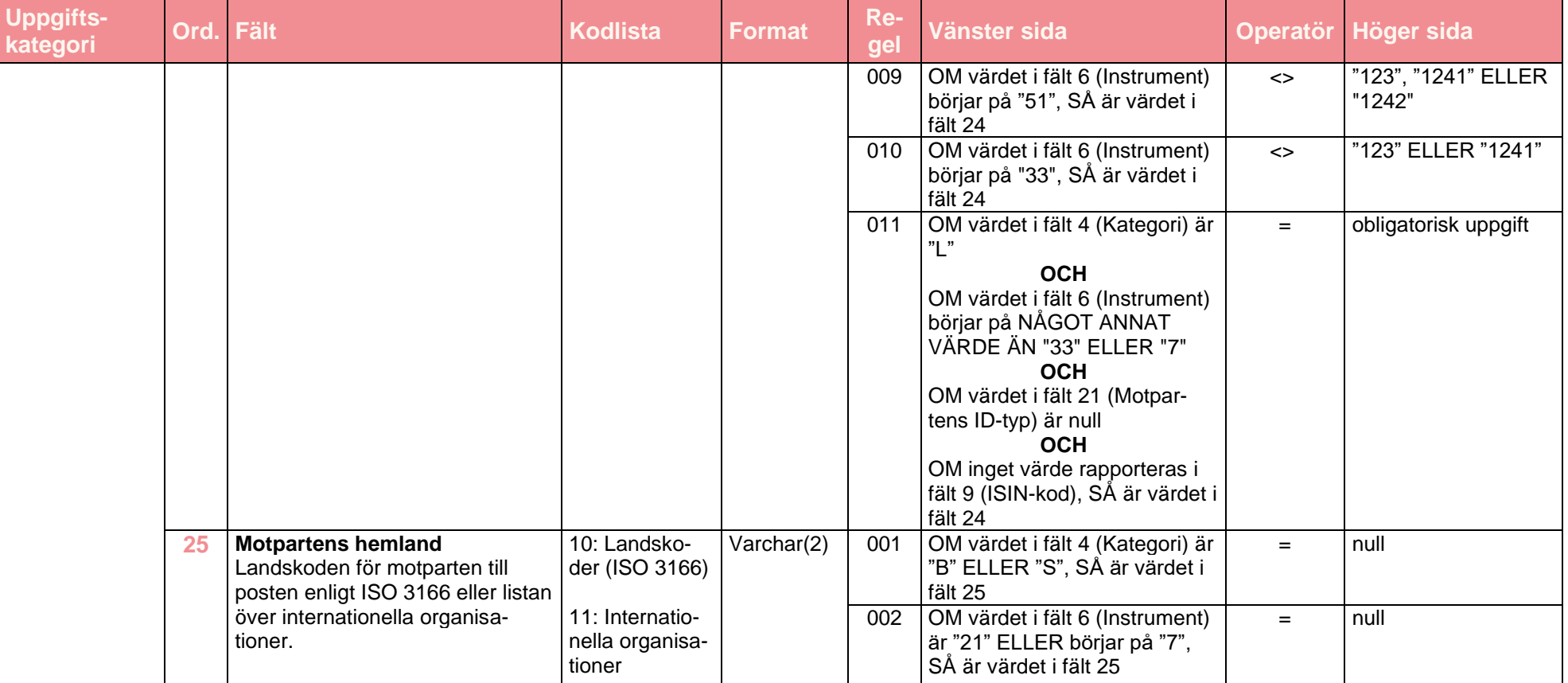

20.12.2022 FB/FI-OBEGRÄNSAD TILLGÅNG **Offentligt** 

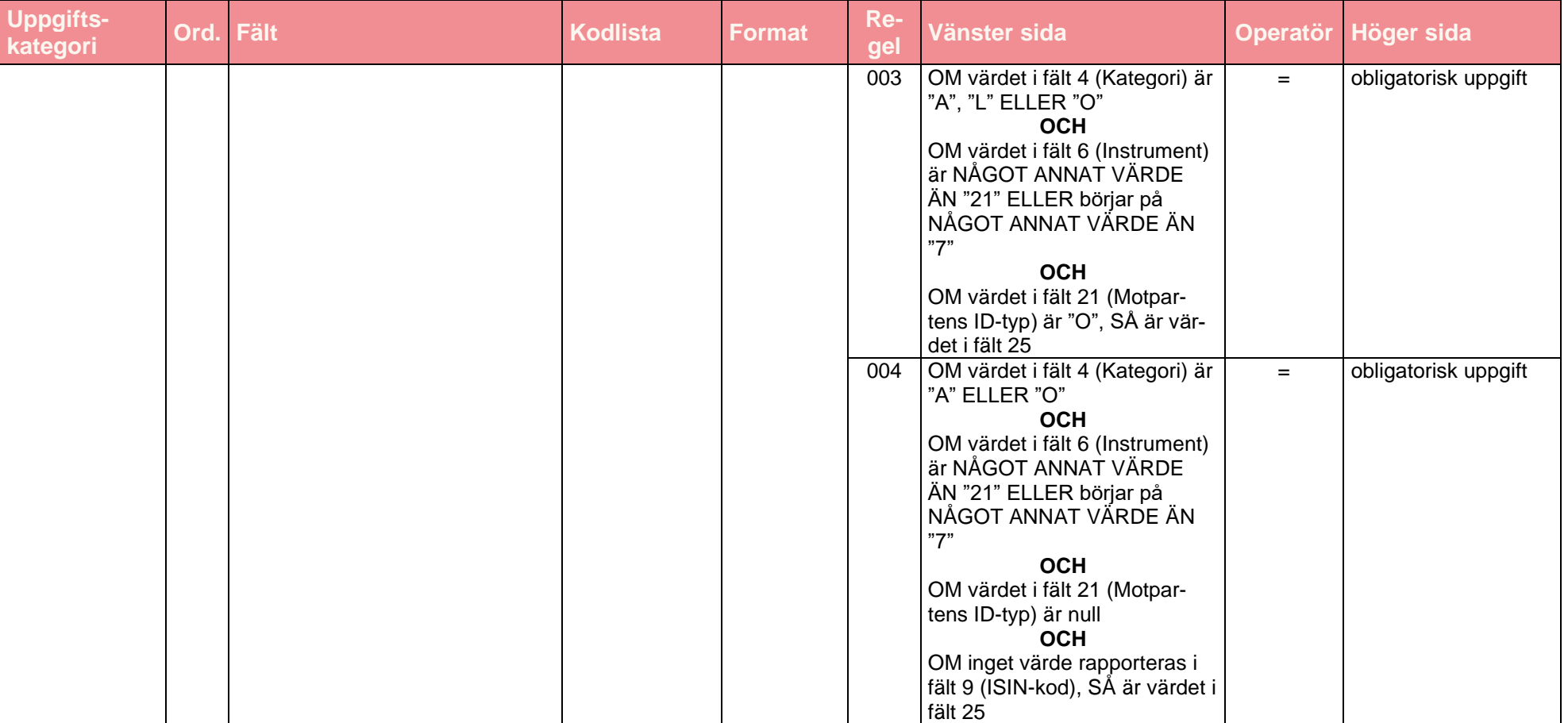

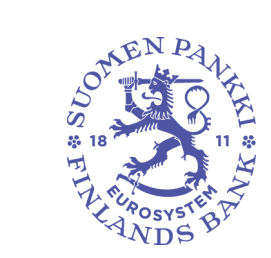

20.12.2022 FB/FI-OBEGRÄNSAD TILLGÅNG **Offentligt** 

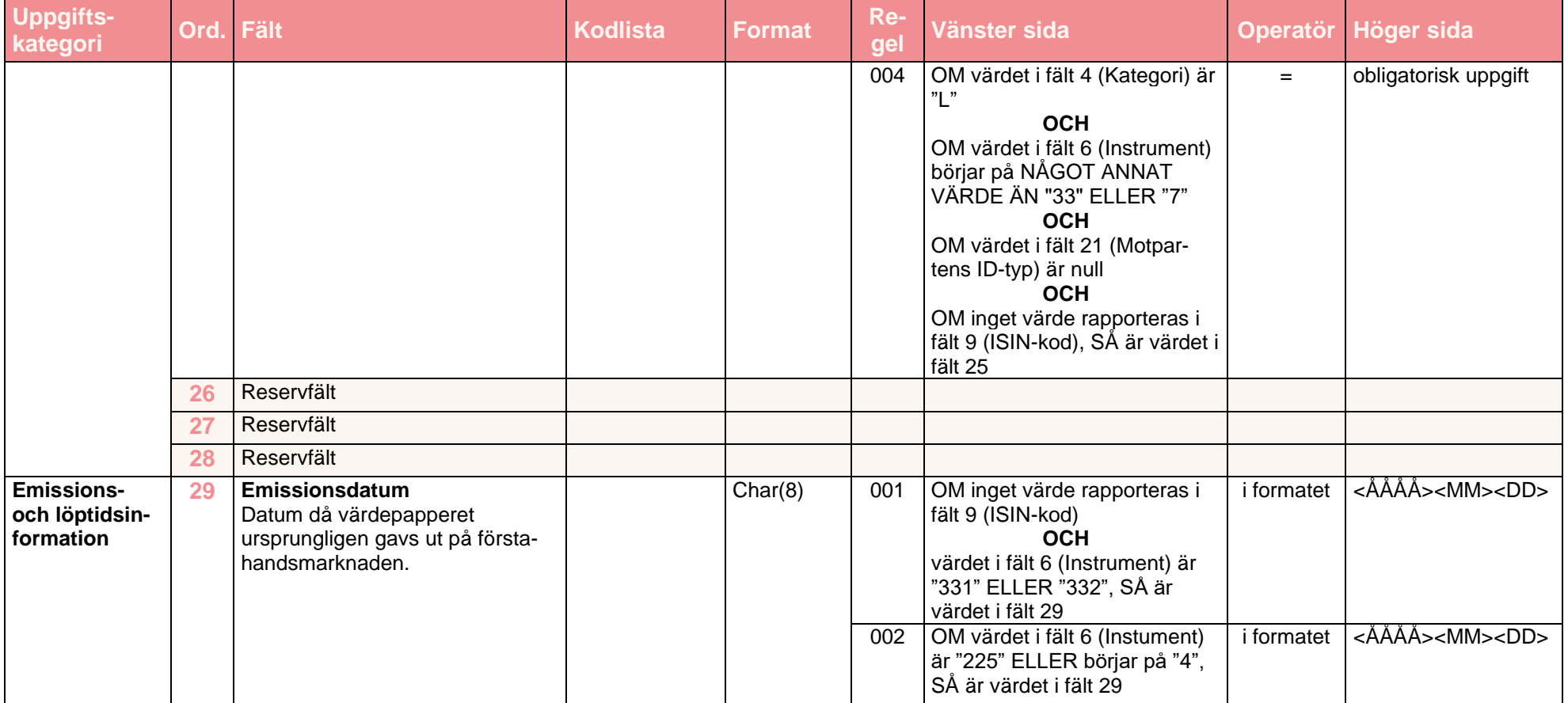

20.12.2022 FB/FI-OBEGRÄNSAD TILLGÅNG **Offentligt** 

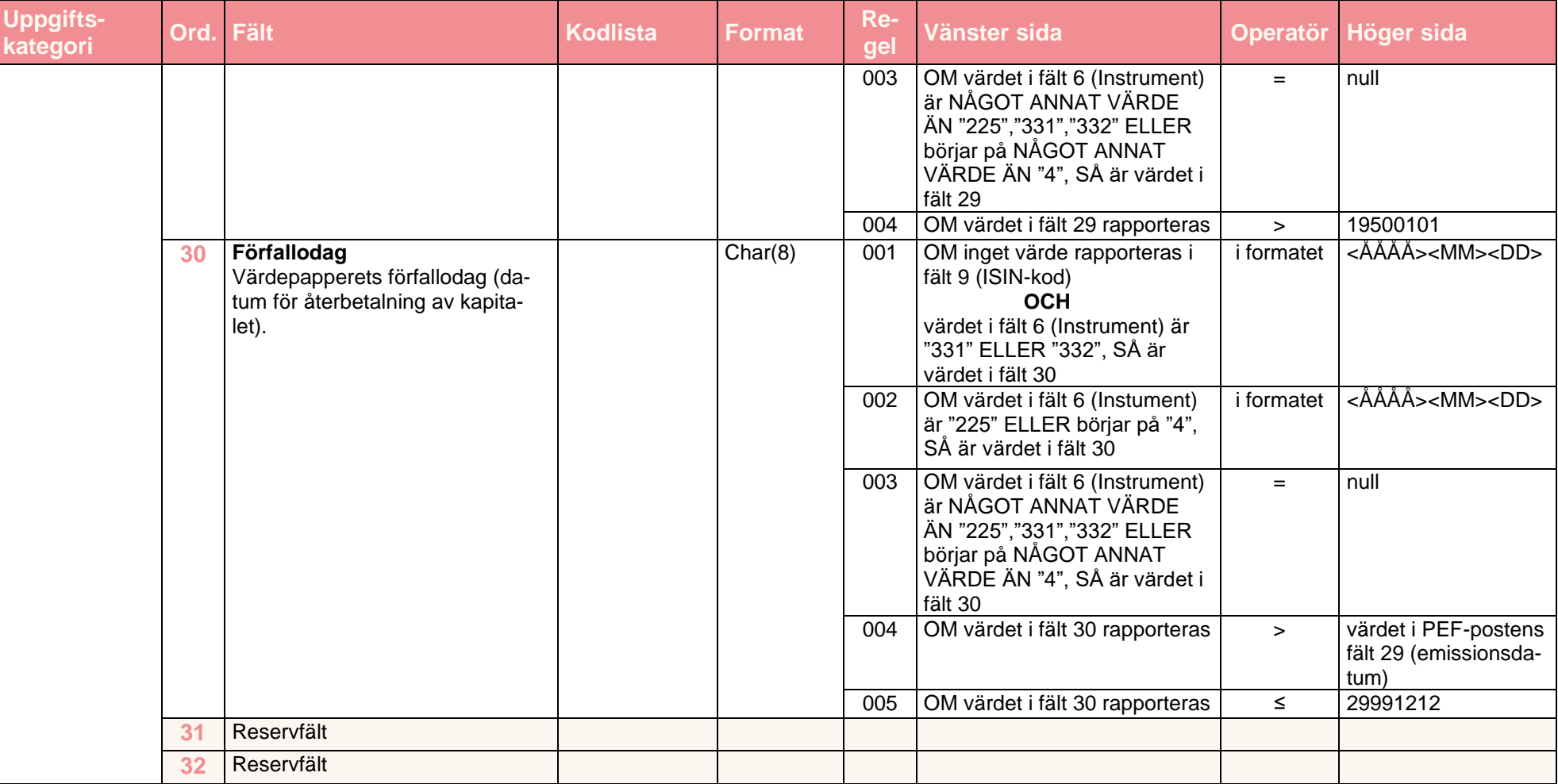

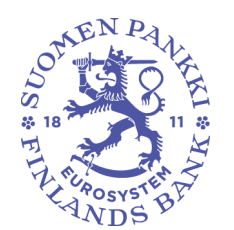

20.12.2022 FB/FI-OBEGRÄNSAD TILLGÅNG **Offentligt** 

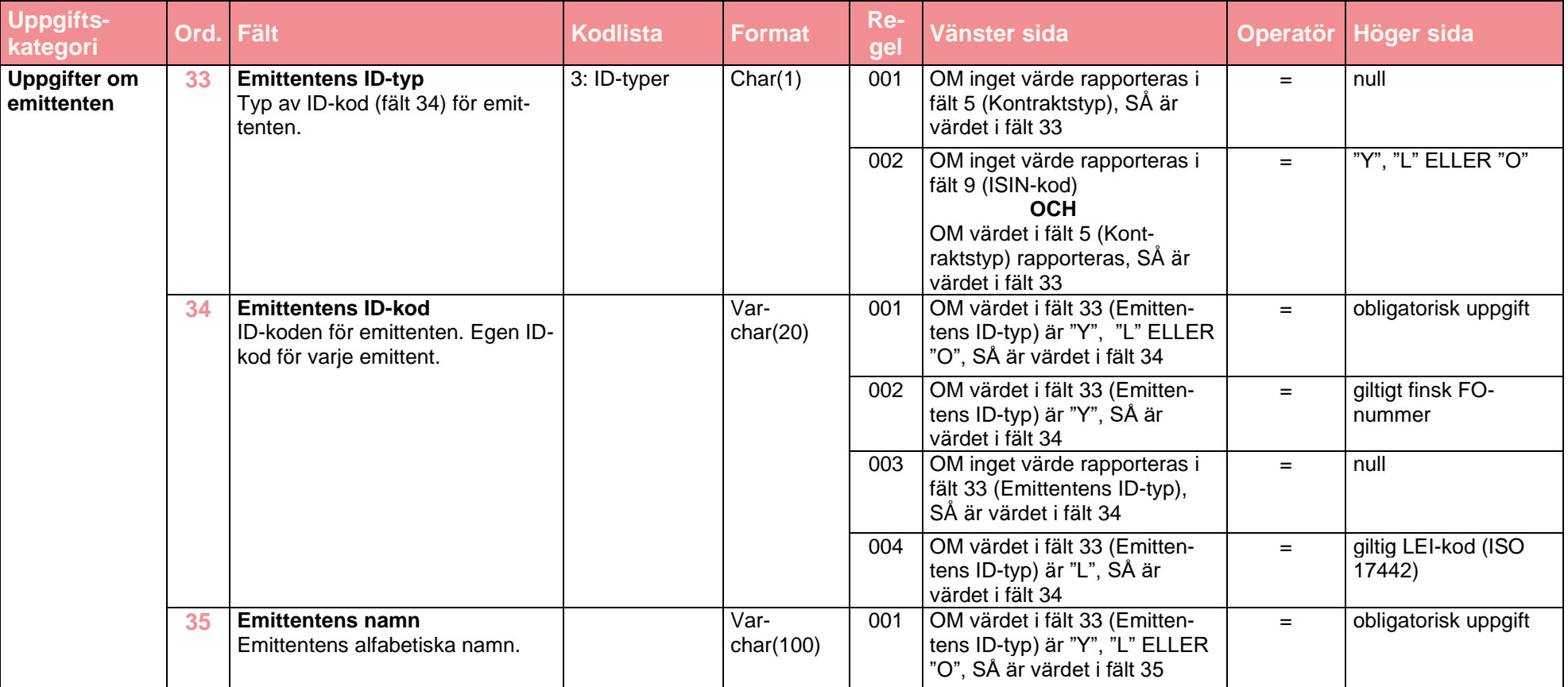

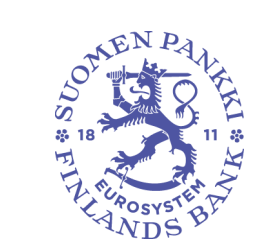

20.12.2022 FB/FI-OBEGRÄNSAD TILLGÅNG **Offentligt** 

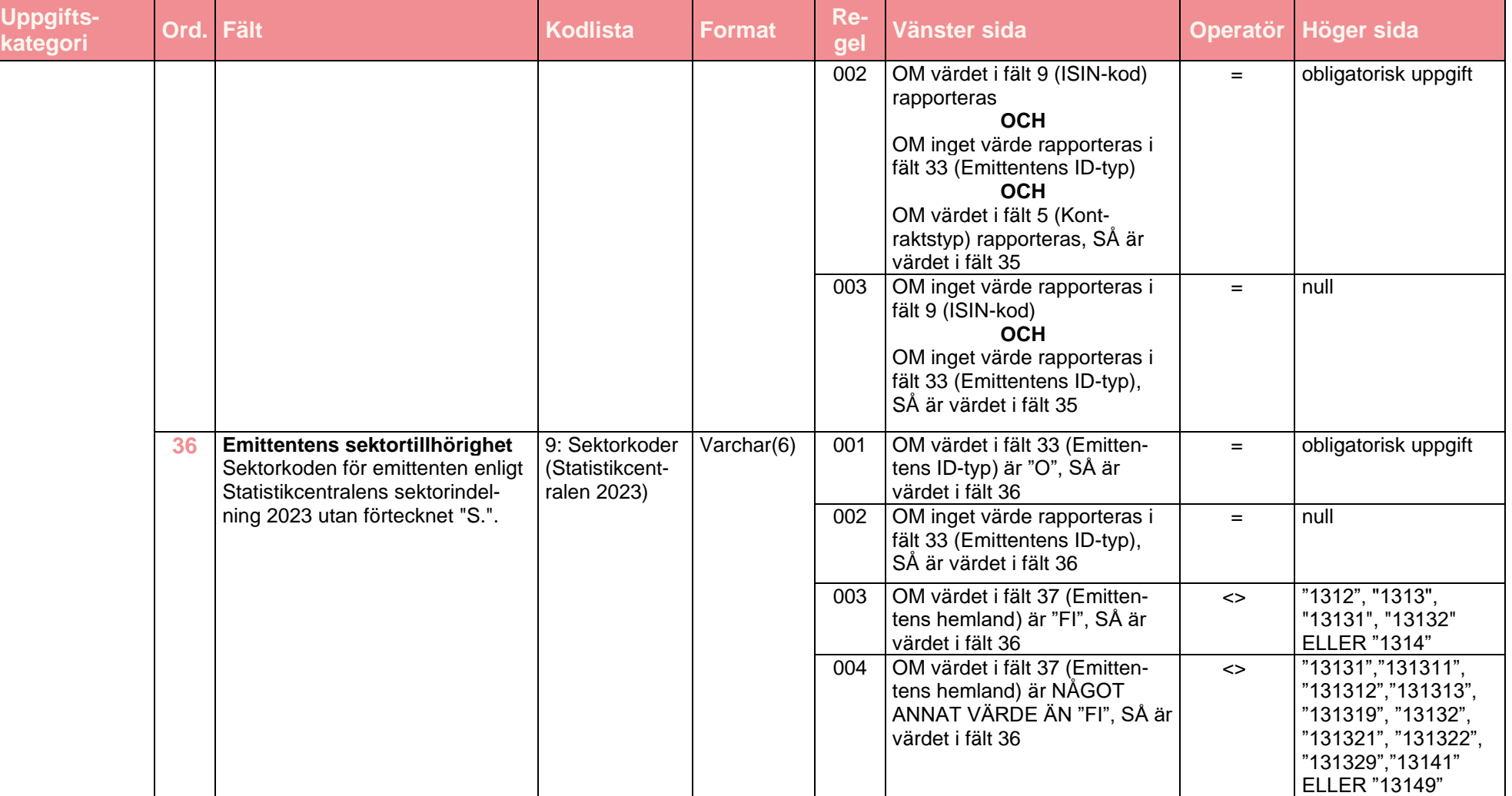

20.12.2022 FB/FI-OBEGRÄNSAD TILLGÅNG **Offentligt** 

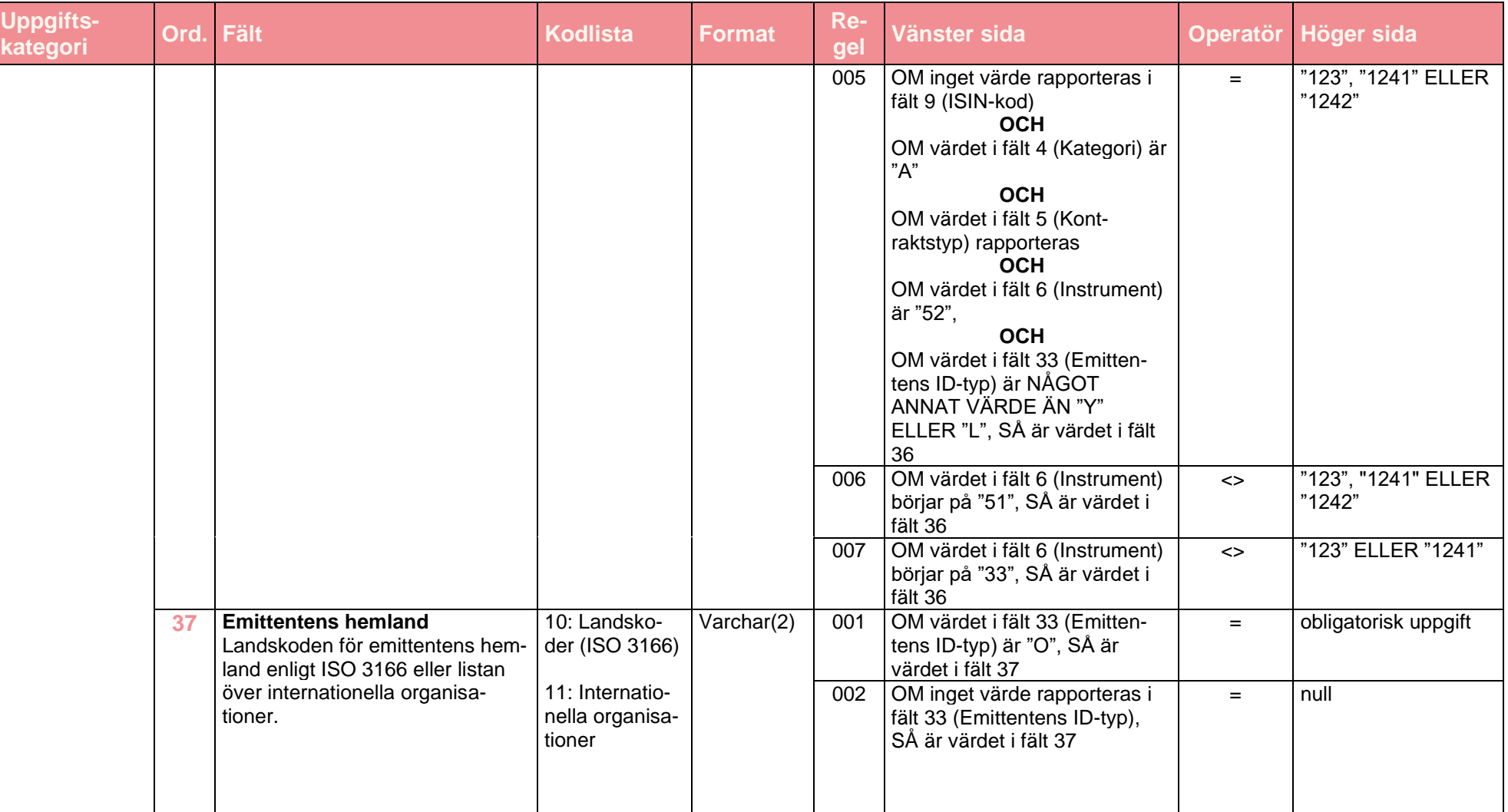

20.12.2022 FB/FI-OBEGRÄNSAD TILLGÅNG **Offentligt** 

**Datapost PEF**

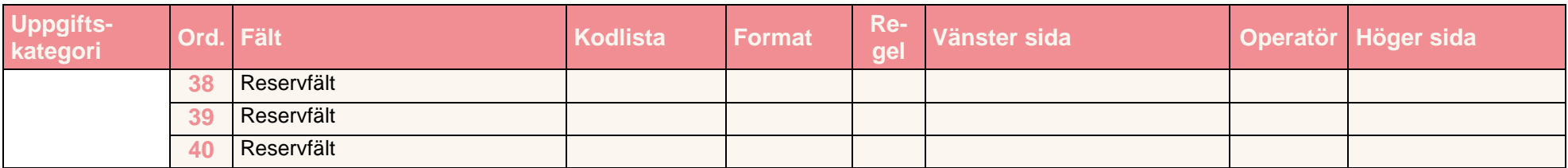

#### <span id="page-39-0"></span>4.3.2 Exempel

#### **PEF exempel 1**

Fondens inlåning över natten. Kontots IBAN-nummer anges som ID-kod. Som motpartsuppgift rapporteras bankens uppgifter.

"PEF";"I";"12345671#001";"A";;"221";;"FI131232123312231233";;;;;"EUR";2000000;;0;;;;;"Y";"01995652";"PankkiABC";;;;;;;;;;;;;;;;;;

# **PEF exempel 2**

Fondens låneskuld rapporteras med lånekoden. Som motpartsuppgift rapporteras bankens uppgifter.

"PEF";"I";"12345671#001";"L";;"4712";;"FI131232123312231299";;;;;"EUR";2500000;;0;0;;;;"Y";"01995652";" PankkiABC";;;;;;"20140505";"20190505";;;;;;;;;;

# **PEF exempel 3**

Fondens anläggningstillgångar rapporteras som icke-finansiella tillgångar.

"PEF";"I";"12345671#001";"A";;"8211";;"Suomalaiset Asunnot";;;10;;"EUR";4500000;;0;;;;;;;;;"FI";;;;;;;;;;;;;;;

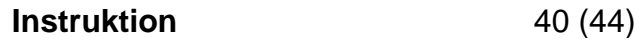

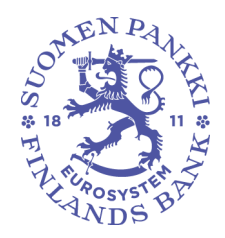

20.12.2022 FB/FI-OBEGRÄNSAD TILLGÅNG **Offentligt** 

#### **PEF exempel 4**

Aktiefordran med ISIN-kod. ISIN-koden har använts som intern ID-kod. För aktier med ISIN-kod räcker motpartens namn som motpartsuppgift.

"PEF";"I";"12345671#001";"A";;"511";;"DE123A0AHAW9";"DE123A0AHAW9";;200000;;"EUR";1000000;;0;;;;;;;"Yritys A";;;;;;;;;;;;;;;;;

#### **PEF exempel 5**

Aktiefordran utan ISIN-kod (onoterad). För aktier utan ISIN-kod ska lämnas fler uppgifter än för aktier med ISIN-kod, bl.a. emittentens FOnummer eller uppgifter om sektortillhörighet och hemland.

#### **PEF exempel 6**

Skuldebrev med ISIN-kod. Både dirty price enligt balansräkningen och clean price utan ränta ska rapporteras. "PEF";"|";"12345671#001";"A";;"5123";;"YritysCDE";;;100;;"EUR";30000000;;0;;;;;"Y";"01995652";" YritysCDE ";;;;;;;;;;;;;;;;;<br>PEF exempel 6<br>Skuldebrev med ISIN-kod. Både dirty price enligt balansräkningen och clean price ut

#### **PEF exempel 7**

Skuldebrev utan ISIN-kod. För skuldebrev utan ISIN-kod ska lämnas fler uppgifter än för skuldebrev med ISIN-kod, bl.a. emissionsdatum, förfallodag och emittentens FO-nummer eller uppgifter om sektortillhörighet och hemland.

"PEF";"I";"12345671#001";"A";;"331";;"BOND\_DE123";;;;746361;"EUR";823463;803962;0;;;;;"O";"DEBANKB";"DE BANKB"; "1221";"DE";;;;"20141219";"20150619";;;;;;;;;;

20.12.2022 FB/FI-OBEGRÄNSAD TILLGÅNG **Offentligt** 

#### **PEF exempel 8**

Infordrade investeringsåtaganden rapporteras aggregerade efter land och sektor eller per enhet för respektive investerare. I den första tabellen i exemplet visas investeringsåtagandena aggregerade och i den andra tabellen per enhet.

"PEF";"I";"12345671#001";"L";;"52";;"SP-EsimRahasto KY";;;;;"EUR";33333333;;0;;;;;;;;"128";"FI";;;;;;;;;;;;;;; "PEF";"I";"12345671#001";"L";;"52";;"SP-EsimRahasto KY";;;;;"EUR";66666666;;0;;;;;;;;"129";"FI";;;;;;;;;;;;;;; "PEF";"I";"12345671#001";"L";;"52";;"SP-EsimRahasto KY";;;;;"EUR";33333333;;0;;;;;;;;"13141";"FI";;;;;;;;;;;;;;;

"PEF";"I";"12345671#001";"L";;"52";;"SP-EsimRahasto KY";;;;;"EUR";33333333;;0;;;;;"Y";"01170861";"Etera";;;;;;;;;;;;;;;;; "PEF";"I";"12345671#001";"L";;"52";;"SP-EsimRahasto KY";;;;;"EUR";33333333;;0;;;;;"Y";"05332979";"Varma";;;;;;;;;;;;;;;;; "PEF";"I";"12345671#001";"L";;"52";;"SP-EsimRahasto KY";;;;;"EUR";2500000;;0;;;;;"O";"SEICAB";"SE Insurance Corporation Ab";"128";"SE";;;;;;;;;;;;;;;;

#### **PEF exempel 9**

Under kvartalet infordrade och återbetalade åtaganden rapporteras aggregerade.

"PEF";"I";"12345671#001";"B";;"52";;"SP-EsimRahasto KY";;;;;"EUR";;;2500000;;;;;;;;;;;;;;;;;;;;;;;; "PEF";"I";"12345671#001";"S";;"52";;"SP-EsimRahasto KY";;;;;"EUR";;;16500000;;;;;;;;;;;;;;;;;;;;;;;;

# <span id="page-42-0"></span>4.4 Valideringsregler för rapporten

Följande valideringsregler gäller rapporten som helhet eller fältkombinationer, inte enskilda fält.

#### <span id="page-42-1"></span>4.4.1 Allmänt

Regel PEF.ALL.R1

• Rapporten ska innehålla åtminstone en fondpost (IF).

<span id="page-42-2"></span>4.4.2 PEF-poster

#### Regel PEF.PEF.R1

- Om motpartens ID-typ (fält 21) är "Y" eller "O", ska samma motparts ID-kod (fält 22) alltid ha samma värde i följande fält:
	- o motpartens namn (fält 23)
	- o motpartens sektortillhörighet (fält 24)
	- o motpartens hemland (fält 25)

Regel PEF.PEF.R2

- Under rapportperioden infordrade och återbetalade åtaganden uppges som teckningar (kategori "B") och inlösen (kategori "S") aggregerade vardera på en rad, dvs. filen kan endast innehålla en PEF-post:
	- o rapportörens ID-kod (fält 3)
	- o kategori "B" eller "S" (fält 4)

Regel PEF.PEF.R3

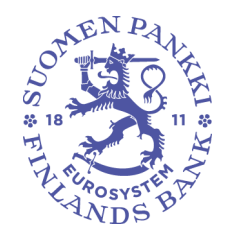

- 20.12.2022 FB/FI-OBEGRÄNSAD TILLGÅNG **Offentligt**
- Rader som innehåller information av åtaganden (kategori (fält 4) är "L", "B", "S" eller "O" och instrument (fält 6) är "52") måste ha samma intern ID-kod (fält 8) i rader som ha samma värde i följande fält:
	- o rapportörens ID-kod (fält 3)

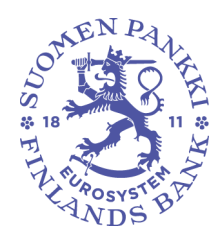

Regel PEF.PEF.R4

- Filen får innehålla endast en PEF-post med samma kombination av följande fält:
	- o rapportörens ID-kod (fält 3)
	- o kategori (fält 4)
	- o kontraktstyp (fält 5)
	- o instrument (fält 6)
	- o intern ID-kod (fält 8)
	- o ISIN-kod (fält 9)
	- o nominell valuta (fält 13)
	- o motpartens ID-kod (fält 22)
	- o motpartens sektortillhörighet (fält 24)
	- o motpartens hemland (fält 25)
	- o emittentens ID-kod (fält 34)
	- o emittentens sektortillhörighet (fält 36)
	- o emittentens hemland (fält 37)